**Ordre de méthode**

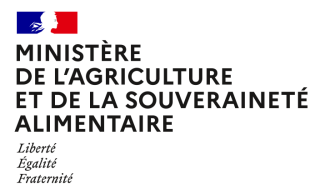

**Direction générale de l'alimentation Sercice des actions sanitaires Sous-direction de la santé et du bien-être animal Bureau de l'identification et du contrôle des mouvements des animaux 251 rue de Vaugirard 75 732 PARIS CEDEX 15 0149554955**

**Instruction technique**

**DGAL/SDSBEA/2023-404**

**23/06/2023**

**Date de mise en application :** Immédiate **Diffusion :** Tout public

**Cette instruction abroge :**  DGAL/SDSBEA/2023-308 du 10/05/2023 : TRACES NT enregistrement des opérateurs - 2ème modification **Cette instruction ne modifie aucune instruction. Nombre d'annexes :** 12

**Objet :** TRACES NT enregistrement des opérateurs. 3ème modification

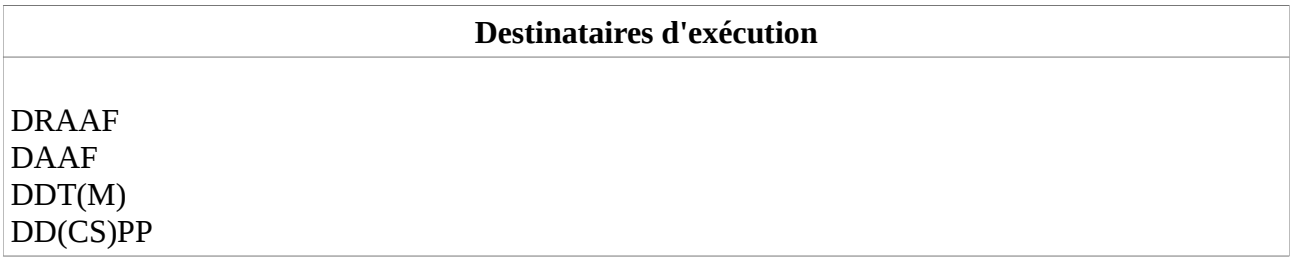

**Résumé :** Cette instruction complète et modifie les modalités d'enregistrement des comptes "opérateurs" en lien avec les échanges intra-UE d'animaux vivants et de produits germinaux. Elle précise les règles de saisie des champs « opérateurs » pour les mouvements **d'ongulés** à partir du **05 juin 2023**

#### **Textes de référence :**

- Règlement (UE) 2016/429 du Parlement européen et du Conseil du 9 mars 2016 relatif aux maladies animales transmissibles et modifiant et abrogeant certains actes dans le domaine de la santé animale (« législation sur la santé animale »)

- Règlement d'Exécution (UE) 2019/1715 de la Commission du 30 septembre 2019 établissant les règles de fonctionnement du système de gestion de l'information sur les contrôles officiels et de ses composantes (« règlement IMSOC »)

- Règlement délégué (UE) 2019/2035 de la Commission du 28 juin 2019 complétant le règlement (UE) 2016/429 en ce qui concerne les règles relatives aux établissements détenant des animaux terrestres et aux couvoirs ainsi qu'à la traçabilité de certains animaux terrestres détenus et des œufs à couver

- Règlement délégué (UE) 2020/691 de la Commission du 30 janvier 2020

complétant le règlement (UE) 2016/429 du Parlement européen et du Conseil en ce qui concerne les dispositions applicables aux établissements aquacoles et aux transporteurs d'animaux aquatiques - Règlement d'Exécution (UE) 2020/999 de la Commission du 9 juillet 2020

établissant les dispositions d'application du règlement (UE) 2016/429 du Parlement européen et du Conseil en ce qui concerne l'agrément des établissements de produits germinaux et la traçabilité des produits germinaux des bovins, porcins, ovins, caprins et équidés

Cette instruction a pour objet de décrire l'enregistrement et la gestion dans TRACES NT des opérateurs ayant une activité relevant du chapitre « Animal » en lien avec les mouvements d'animaux vivants ou du chapitre « Germinal products » en lien avec les produits germinaux.

Vous trouverez en annexe les attendus pour chaque catégorie d'opérateur concernée.

Ces éléments viennent compléter l'IT 2021-601 du 30 juillet 2021 afin de prendre en compte les dernières évolutions du système TRACES NT.

L'enregistrement des nouveaux opérateurs et la mise à jour des listes d'établissements agréés dans TNT est de la responsabilité de la DDetsPP (et DDTM pour les mollusques). Nous attirons votre attention sur la nécessité de vérifier régulièrement si des demandes d'opérateurs de votre département sont en attente de validation (comptes opérateurs et utilisateurs).

Cette note sera complétée et mise à jour au gré des informations données par les services de la DG SANTE.

La Commission nous a informés des deux nouvelles étapes de modification du système TRACES NT, par courriels en date du 31 janvier et du 10 février 2023 :

- $\checkmark$  Une réorganisation de l'enregistrement des opérateurs accompagnée d'un changement de référentiel, mise en œuvre le **20 février 2023** à l'occasion de l'installation de la version 6.6.9 de TRACES. Les annexes I à XI ont été mises à jour en conséquence et au regard des informations connues.
- $\checkmark$  La mise en place progressive de nouvelles règles de saisie des champs « opérateurs » (annexe XII) pour la certification aux échanges INTRA-UE. De façon générale, comme indiqué au point 3 de l'IT DGAL/SAS/2021-423 du 03/06/2021 pour la saisie d'un certificat INTRA, seuls des établissements validés ou inscrits dans les listes officielles « LMS » pourront être sélectionnés dans les cases I.11 et I.13 comme lieux d'origine et dans la case I.12 comme lieu de destination, voire le cas échéant dans la case I.16 transporteur.

Le planning est désormais le suivant. Il reste conditionné au succès de chaque étape :

- a. Animaux aquatiques Abeilles  $-1<sup>er</sup>$  mars 2023
- b. Produits germinaux 02 mai 2023
- c. Ongulés **5 juin 2023**
- d. Volailles Oiseaux captifs  $4<sup>et</sup>$  mai 2023 date non communiquée
- e. Autres / certificats particuliers  $-1$ <sup>er</sup> juillet 2023

Les annexes correspondantes sont modifiées au fur et à mesure des changements apportés par SANTE-TRACES

En cas de difficulté, vous êtes invités à envoyer un courriel à bicma.sdsbea.dgal@agriculture.gouv.fr avec l'objet suivant : « TNT pb saisie agréés - "N° DDetsPP" ».

La sous-directrice de la santé et du bien-être animal

Claire LEBIGOT

## Liste des annexes

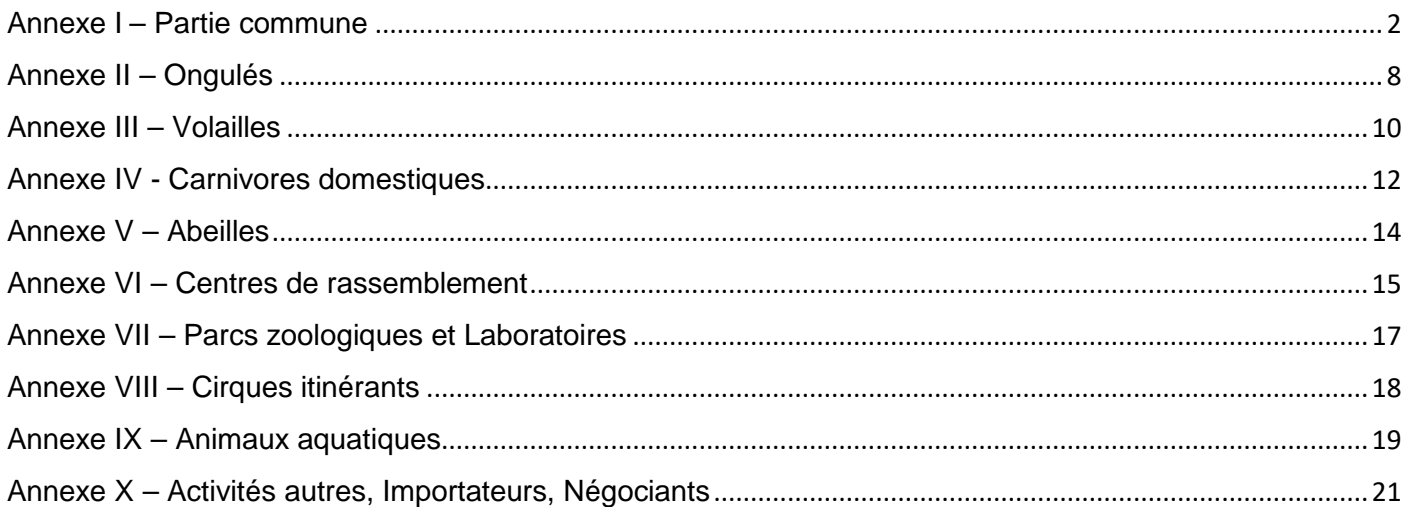

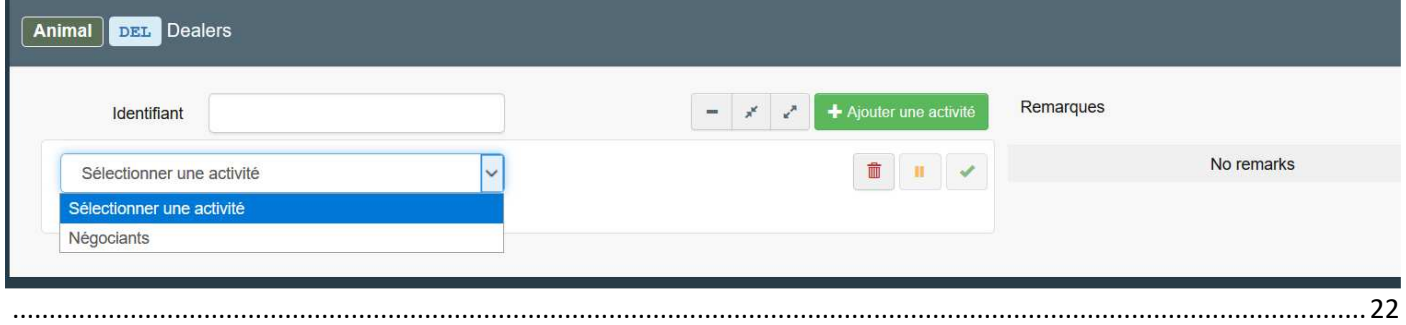

Annexe XI – Produits germinaux ............................................................................................................................... 23

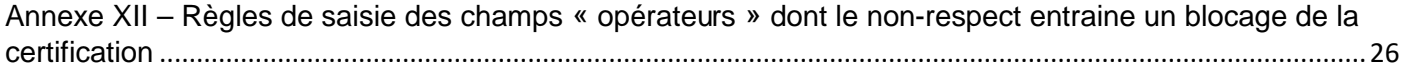

Annexe I – Partie commune2

Annexe II – Ongulés8

Annexe III – Volailles10

Annexe IV - Carnivores domestiques12

Annexe V – Abeilles14

- Annexe VI Centres de rassemblement15
- Annexe VII Parcs zoologiques et Laboratoires17
- Annexe VIII Cirques itinérants18
- Annexe IX Animaux aquatiques19
- Annexe X Activités autres, Importateurs, Négociants21
- Annexe XI Produits germinaux23
- Annexe XII Règles de saisie des champs « opérateurs » 26

Annexe I – Partie commune

**1-** Sur la page d'accueil TNT, cliquer sur **Acteurs,** sélectionner **Opérateurs** 

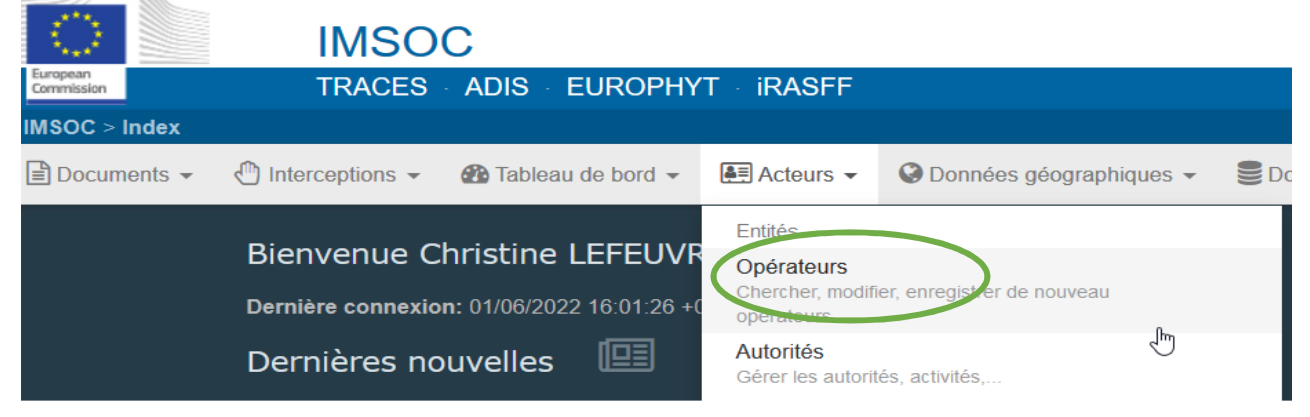

2.a- Vérifier, au préalable, que l'opérateur n'a pas été préalablement enregistré en copiantcollant la raison sociale de l'établissement dans le moteur de recherche et en vérifiant les coordonnées (adresse – code postal) dans les résultats proposés par le moteur de recherche afin d'éviter les doublons.

Au besoin, **compléter** les sections et activités correspondantes de l'opérateur si elles ne sont pas renseignées.

2.b) Si l'opérateur n'a pas été trouvé par le moteur de recherche, sélectionner Nouvel Opérateur.

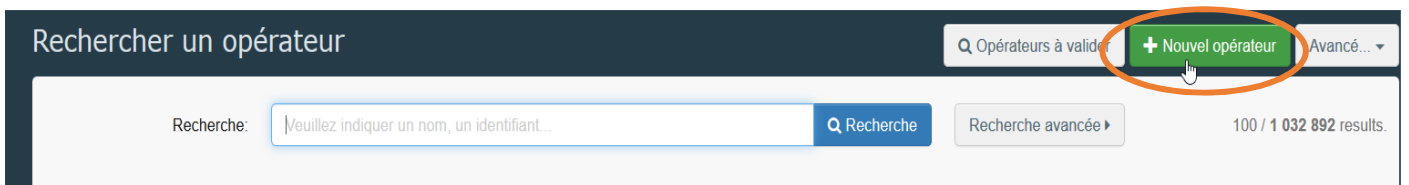

## **3.** Compléter le formulaire

Remplir toutes les cases obligatoires (avec un astérisque rouge \*) concernant l'opérateur (**nom, pays, ville, adresse, téléphone**) ainsi que le numéro de SIRET de l'opérateur en cliquant sur **Ajouter un identifiant** puis sélectionner Numéro de société national.

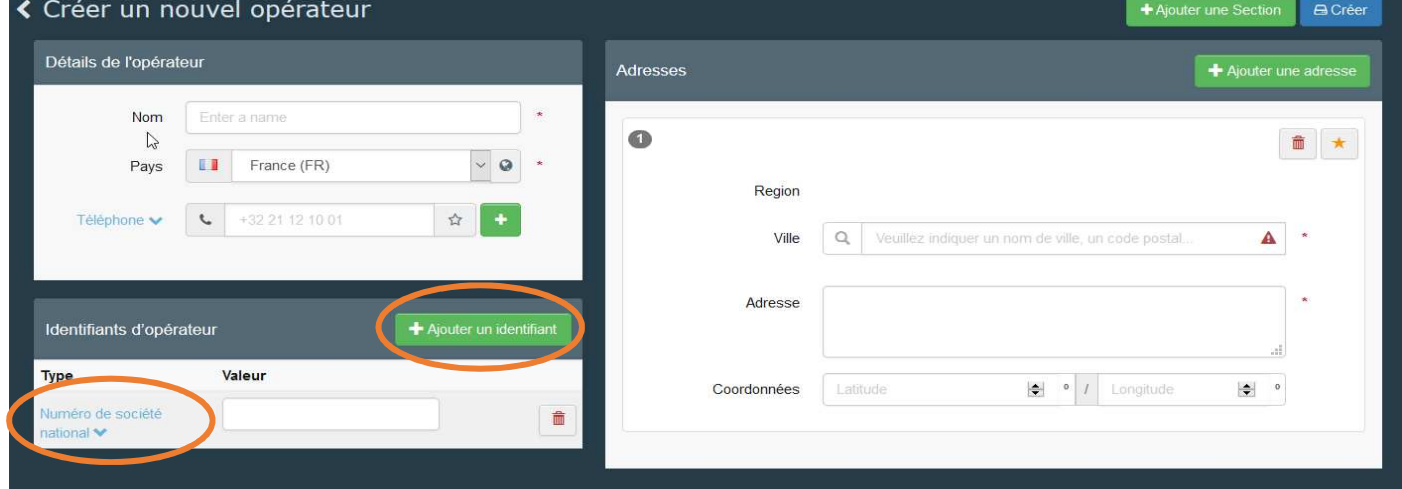

**Détails de l'opérateur** 

| <b>Nom</b>  | Saisir la Raison sociale                                                    |
|-------------|-----------------------------------------------------------------------------|
| <b>Pays</b> | Taper « $FR$ », ce qui permet de sélectionner<br>directement le pays France |

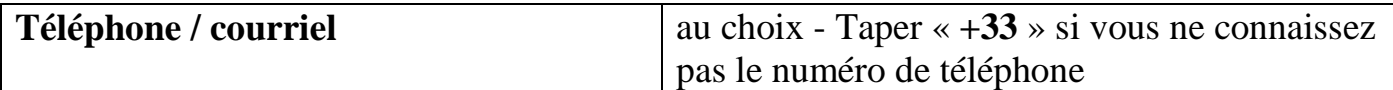

### **Identifiants d'opérateur,** cliquez sur le bouton **Ajouter un identifiant**

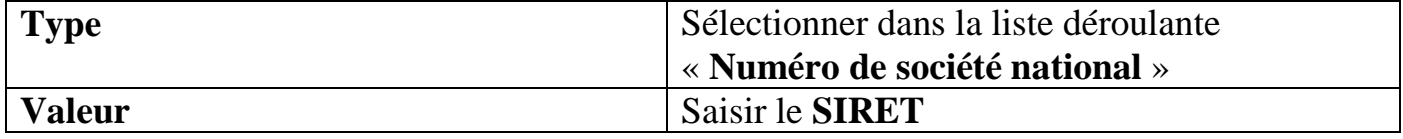

#### **Adresses**

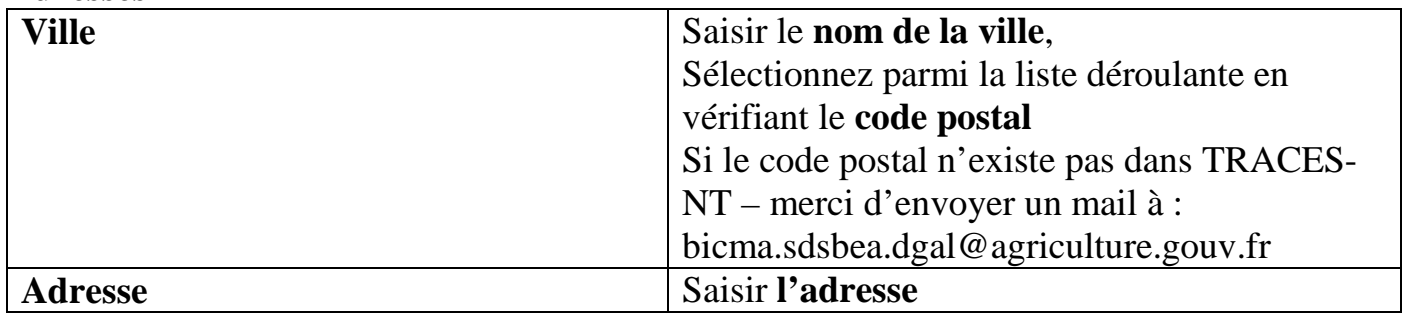

## **4.** Une fois ces premières informations saisies, cliquer sur **Ajouter une Section.**

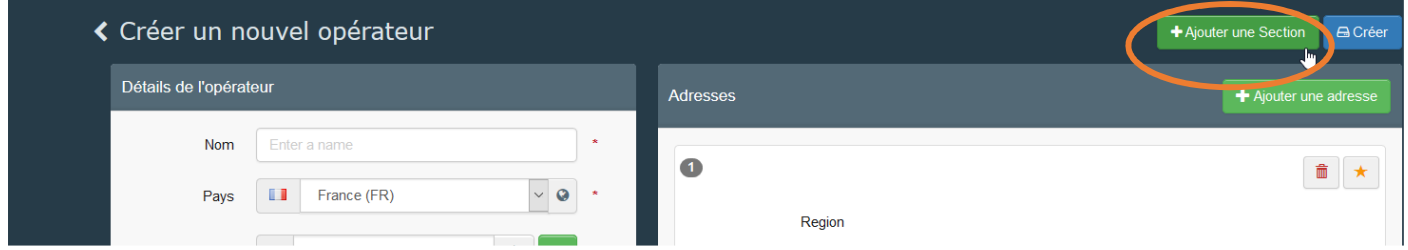

Une nouvelle fenêtre apparaît en bas de page.

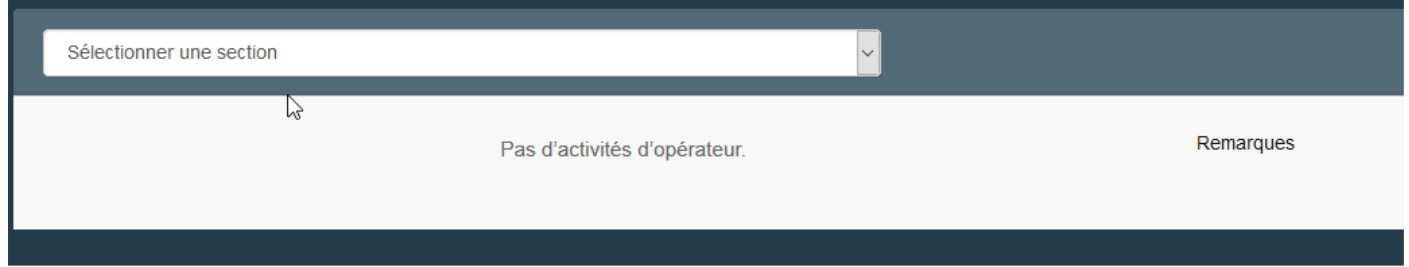

Sélectionner la section dans le menu déroulant parmi les rubriques proposées. La suite de la saisie est détaillée dans les annexes suivantes.

**REMARQUE** :Pour les établissements agréés, l'identifiant du secteur d'activité est le **numéro d'agrément**

Pour la gestion des opérateurs dans TRACES NT, les activités en lien avec les animaux vivants sont décrites dans deux chapitres. Un nouveau chapitre « Animal » qui regroupera les chapitres « vétérinaire » et « autres » (transporteurs) et le chapitre « Germinal products » pour les activités relatives aux produits germinaux.

Liste des **catégories** et de leurs sections, appartenant au chapitre « Animal » et au chapitre « Germinal products » (mise à jour du 20 février 2023)

### **Chapitre « Animal »**

### **Aquaculture - Aquaculture Etablishments**

Disease control aquatic food establishment (AQUA-EST-DISEASE) Approved aquaculture establishments (AQUA-EST-AP) Group of approved aquaculture establishments (AQUA-EST-AP-GR) Registred aquaculture establishment (AQUA-EST-RE) Group of registred aquaculture establishments (AQUA-EST-RE-GR)

Sections supprimées, à terme : Approved group of aquaculture establishments (AQUAHOLD-GR) Aquaculture Holdings (AQUAHOLD)

### **Centres de rassemblements - Assembly centres**

Centre de rassemblement équidés - Assembly centres certain equidae (ASC-EQU) Centre de rassemblement chiens/chats/furets - Assembly centres dogs, cats and ferrets (ASC-DCF)

Centre de rassemblement volailles - Assembly centres poultry (ASC-POU) Centre de rassemblement ongulés - Assembly centres ungulates (ASC-UNG)

Section supprimée, à terme : Assembly centres (ASC)

### **Rassemblements - Assembly operations**

Rassemblement de volailles **-** Assembly operations for poultry independently of an establishment (ASOP-POU) Rassemblements d'ongulés - Assembly operations for ungulates independently of an establishment (ASOP-UNG)

Ces 2 sections remplacent l'activité de Négociants - Dealers (DEL) qui sera supprimée à terme

## **Ongulés - Ungulates Establishments**

Bovine Establishment (BOV-EST) Camelid Establishment (CAM-EST) Cervid Establishment (CERV-EST) Equine Establishment (EQU-EST) Ovine/caprine Establishment (OV-EST) Other ungulates Establishment (OTHUN-EST) Porcine Establishment (POR-EST)

Sections supprimées : Bovine Holdings (BOVHOLD) Equine holding (EQUHOLD) et TPA Ovine/caprine Holdings (OVHOLD) Porcine Holdings (PORCHOLD)

### **Volailles - Poultry Establishments**

Establishments for Poultry (POU-EST) Poultry establishment for slaughter (POU-SLA-EST) Poultry establishments Hatchings eggs (POU-HAT-EST) Couvoirs - Hatcheries (HATCH)

 **Oiseaux captifs - Captives birds**  Captive birds establishments (BIRD-EST) Captive birds hatcheries (BIRD-HATCH)

 **Abeilles et bourdons - Bees' establihments**  Bumble bees isolated establishments (BBEEISO-EST) Bumble bees open establishments (BBEE-EST) Honeybees establishments (HBEE-EST)

#### **Transporteurs - Animal transporters**

Transporteur enregistré (REG-TRANS) Transporteur autorisé de type I (REG-TRANS-AUTH-I) Transporteur autorisé de type II (REG-TRANS-AUTH-II)

#### **Autres - Other**

Numéro d'animaux - Animal act (ACT) Refuge - Animal shelters (DCF-SHEL) Etablissements fermés - Confined establishments (CONF) Postes de contrôle - Control posts (COP) Négociants - Dealers (DEL) Elevage chiens, chats ou furets - Dogs, cats and ferrets establishments (DCF-EST) Multi-party agreement for registred race horses (MPA) Quarantaine establishments (QUR) Cirques itinérants - Travelling circus (CIRCUS) Bodies, institues and centers (ZOO) - section supprimée à terme, remplacée par CIRCUS et **CONF** 

#### **Generic (en dehors des listes LMS)**

Other Operators (OTH-OPER) avec précision de l'activité

Sections supprimées, à terme : Other species locations (OTHERHOLD) Importer (IMP) - désormais l'activité «importateur » est rattachée à la section « OTH-OPER » hors LMS

### **Chapitre Produits germinaux – « Germinal products »**

• **Sections** 

Embryo collection teams (EMB-COL) Embryo production teams (EMB-PRO) Germinal product processing establishments (GERM-PRO) Germinal product storage centres (GERM-STO) Semen collection centres (SEM-COL) Other establishments related to certain germinal products (GERM-OTH)

Sections supprimées, à terme : Embryo collection and production teams (EMB) Semen collection and storage centres (SEM) Germinal product establishments – confined animals (GERM-CONF) – désormais cette activité appartient à la section CONF du chapitre « Animal » Germinal product establishments – other animals (GERM-OTH) – la section a été modifiée

## Annexe II – Ongulés

### **Elevage Bovins (BOV-EST)**

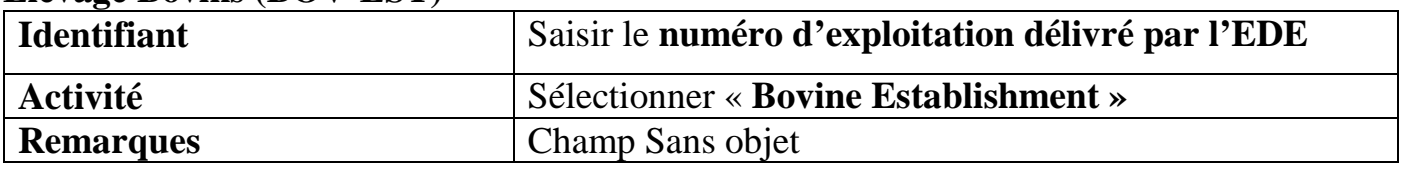

## Renseigner l'identifiant avec le numéro EDE Sélectionner l'activité proposée

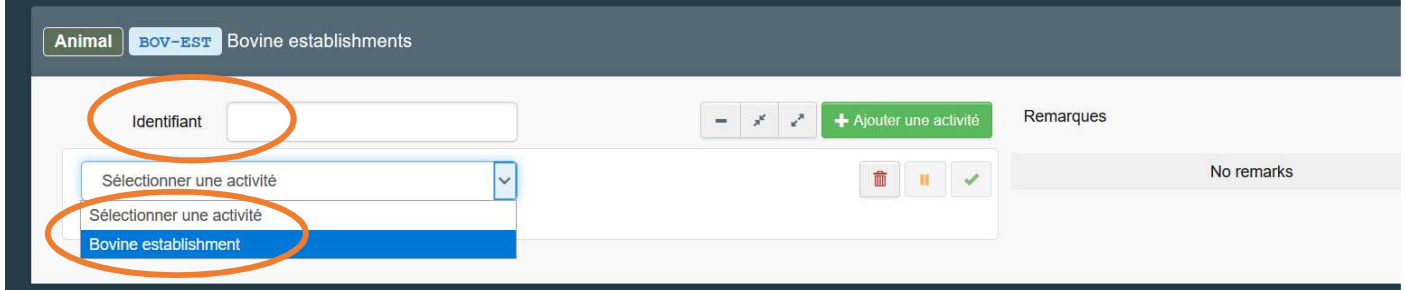

## **Elevage Petits ruminants (OV-EST)**

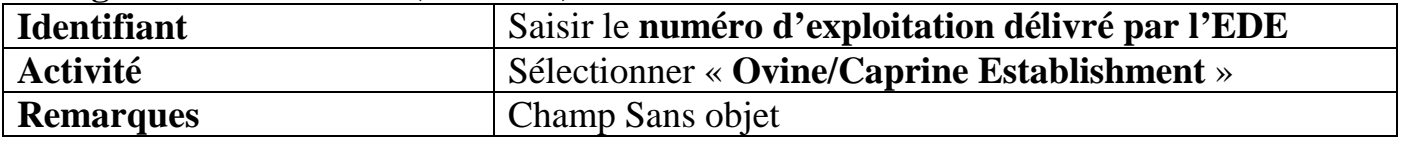

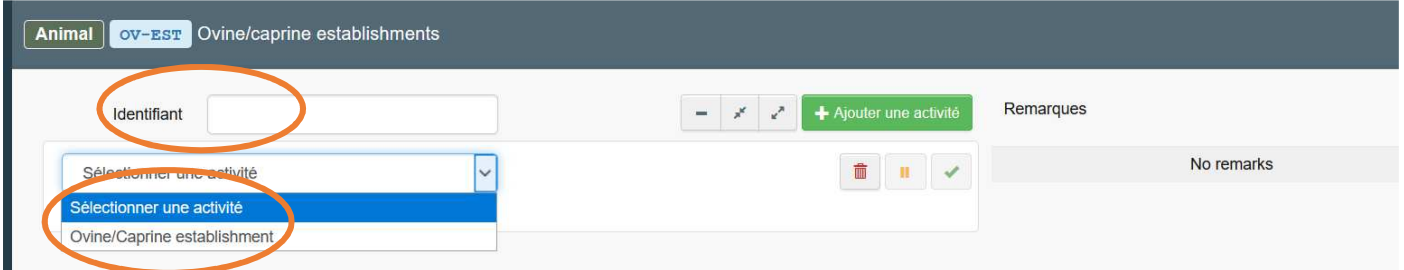

### **Elevage Porcins (POR-EST)**

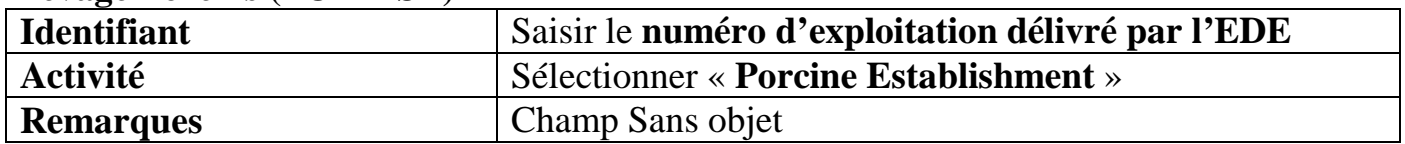

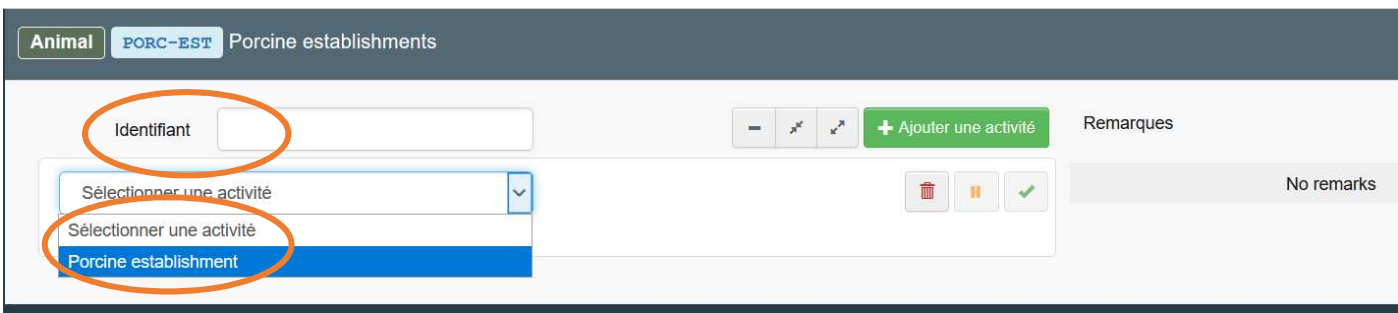

### **Elevage Equidés (EQU-EST) (lieu de détention : écurie, haras...) Identifiant** Saisir le **numéro de lieu de détention délivré par IFCE Activité Sélectionner « <b>Equine Establishment** » **Remarques** Champ Sans objet

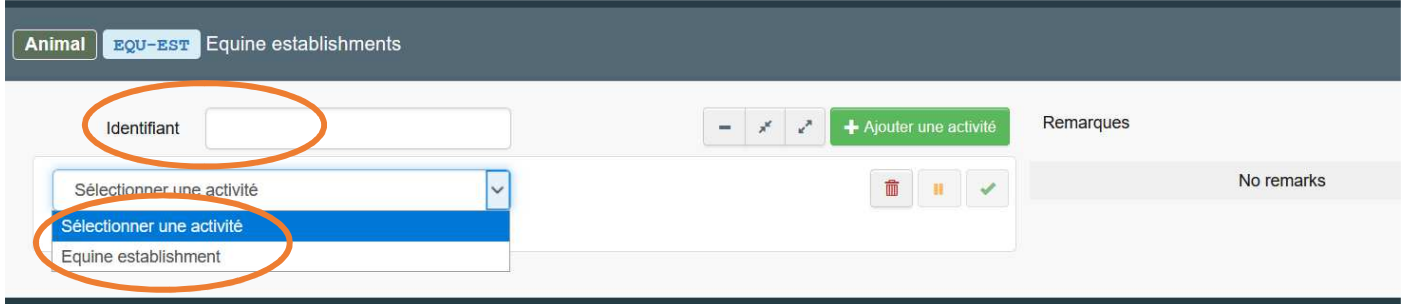

## **Établissements sous accord tri-partite chevaux (TPA) - Supprimé à terme**

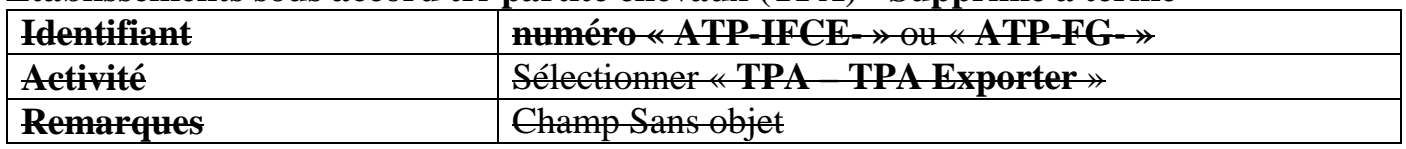

## **Accord multi-partite chevaux de course (MPA) Non présent en France**

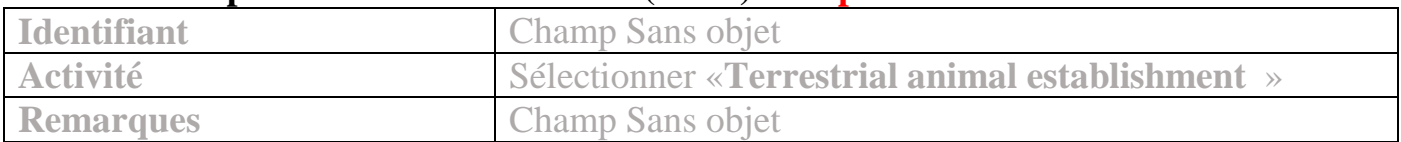

# Annexe III – Volailles

# **Élevage de Volailles (POU-EST) (établissements agréés aux échanges)**

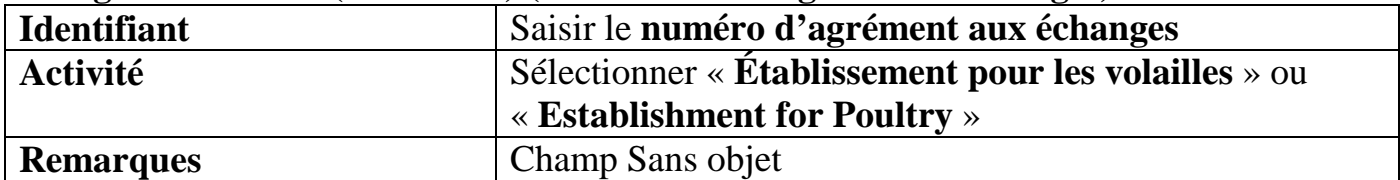

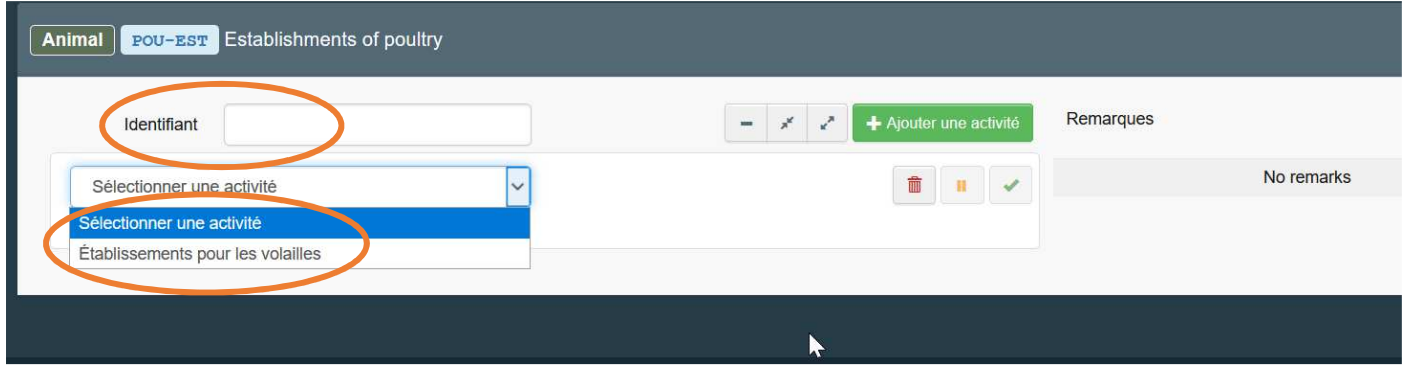

#### **Couvoirs (HATCH)**

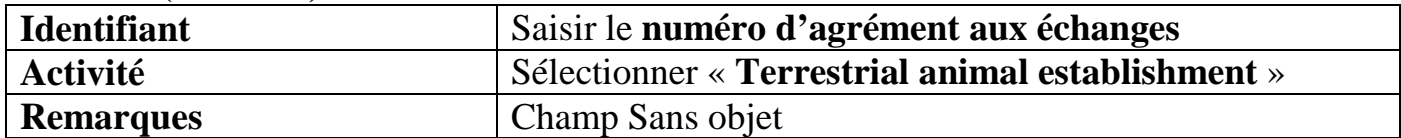

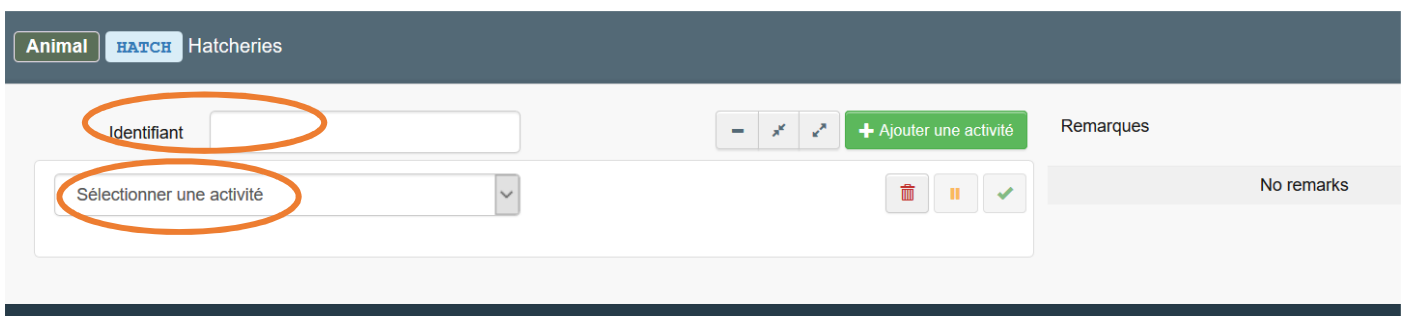

## **Volailles de chair (POU-SLA-EST)**

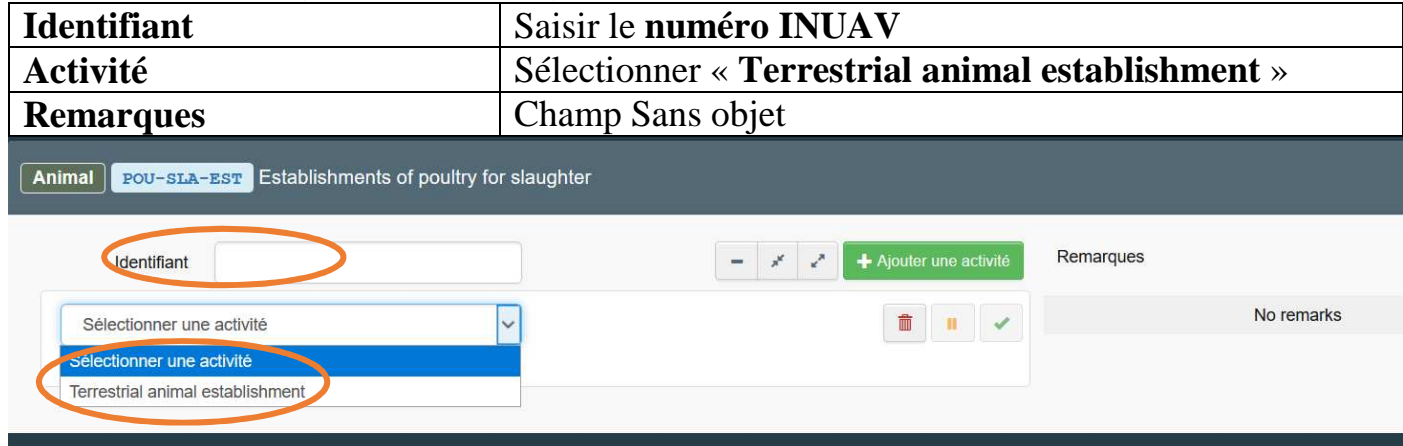

## **Œufs à couver (POU-HAT-EST)**

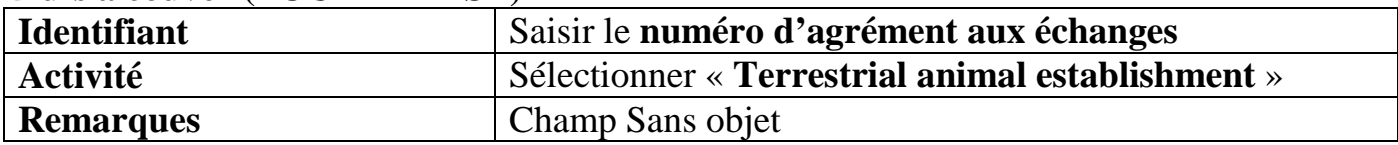

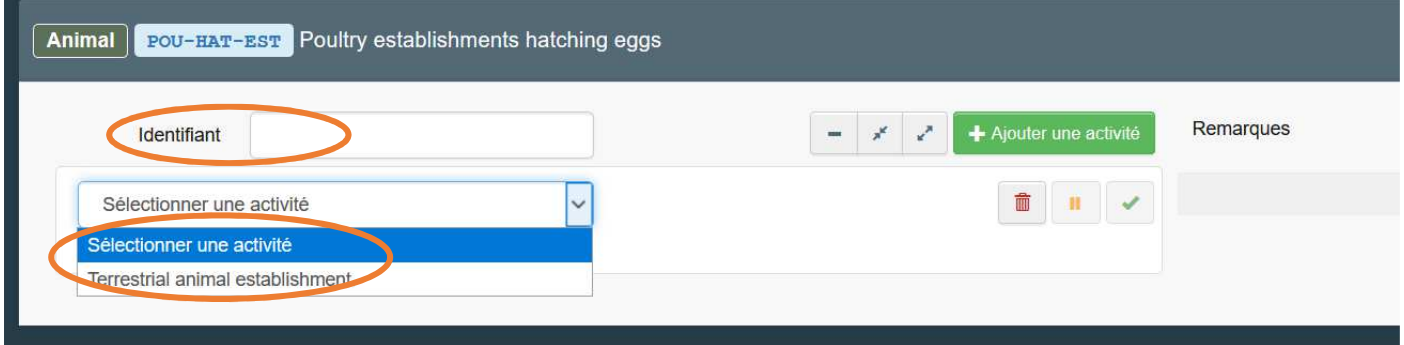

## **Rassemblement de volailles (ASOP-POU) (par exemple foire/exposition)**

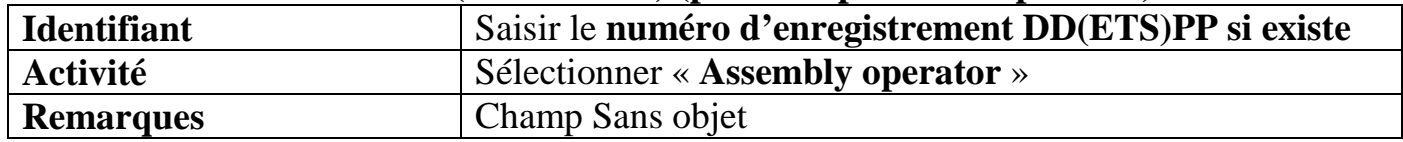

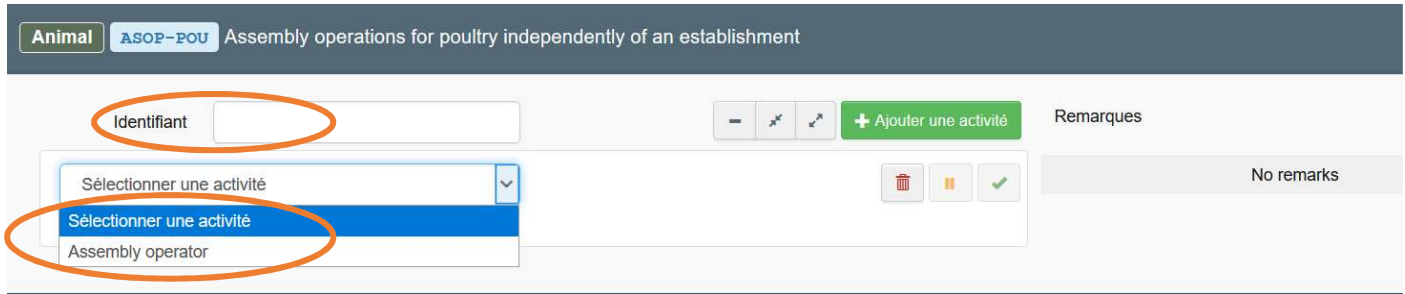

# Annexe IV - Carnivores domestiques

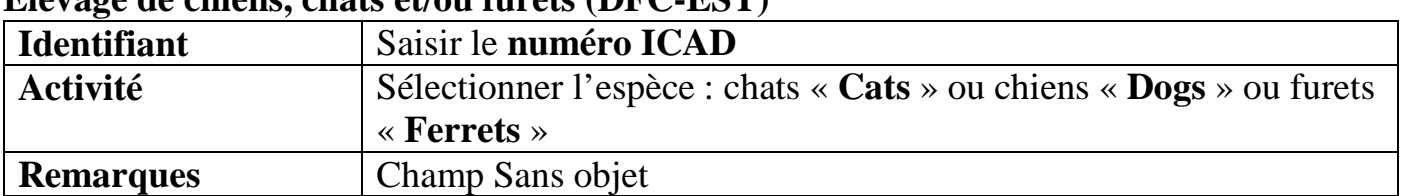

#### **Elevage de chiens, chats et/ou furets (DFC-EST)**

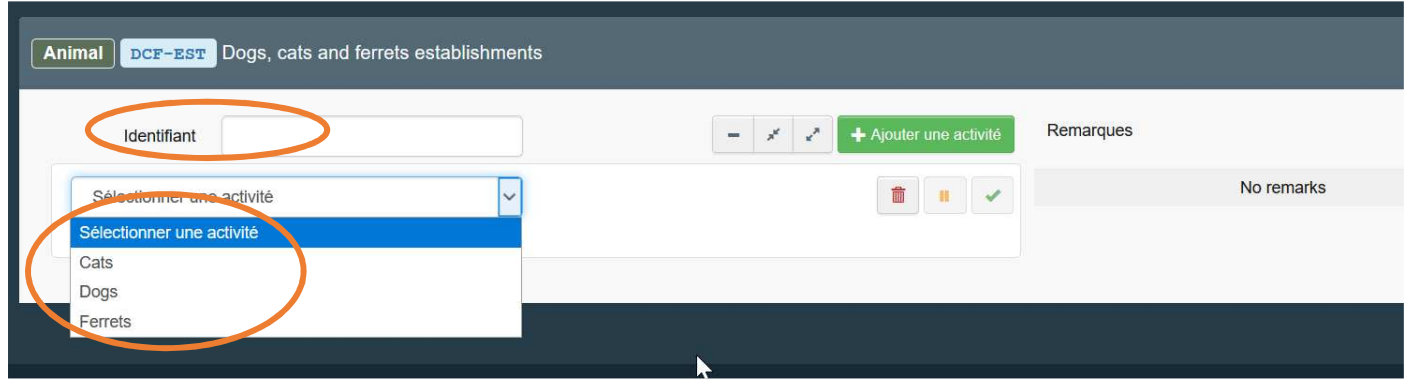

#### **Refuge (DFC-SHEL)**

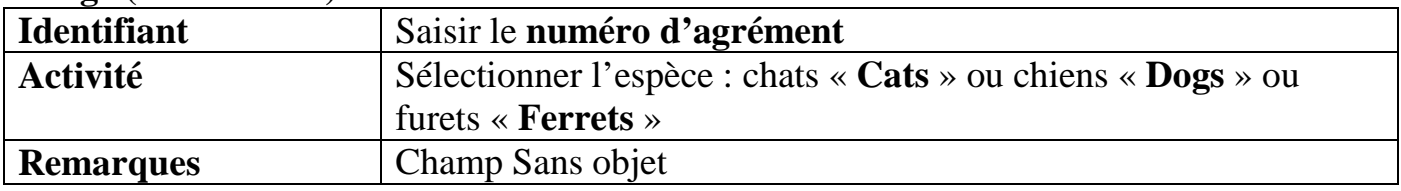

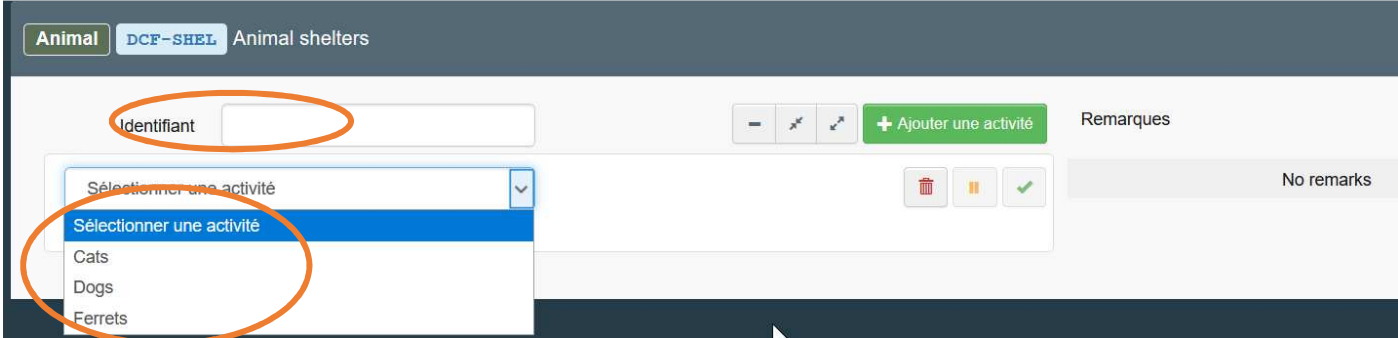

## **Centre de rassemblement chiens/chats/furets (ASC-DCF)**

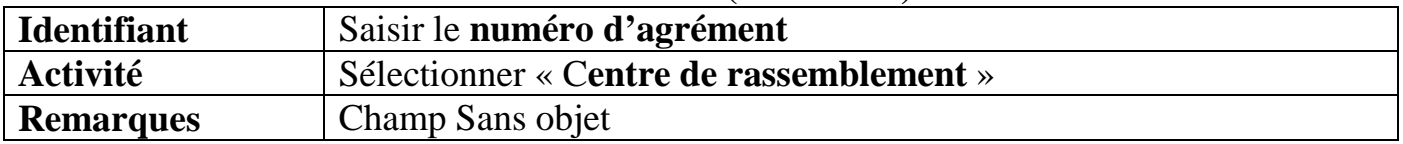

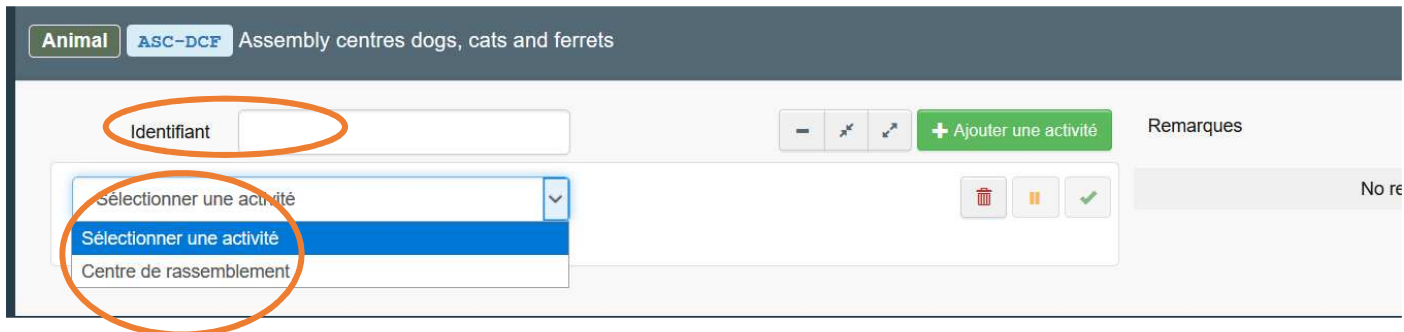

## **Particuliers plus de 5 chiens/chats/furets: Other operators (OTH-OPE)**

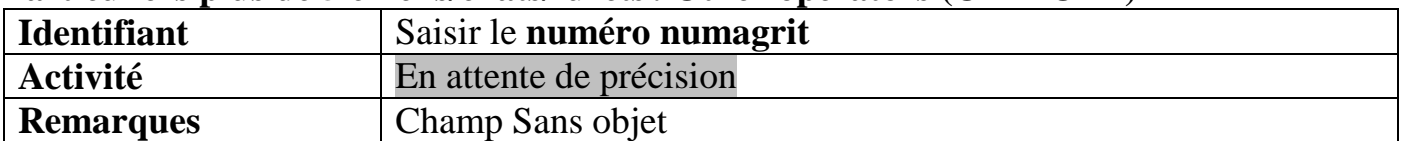

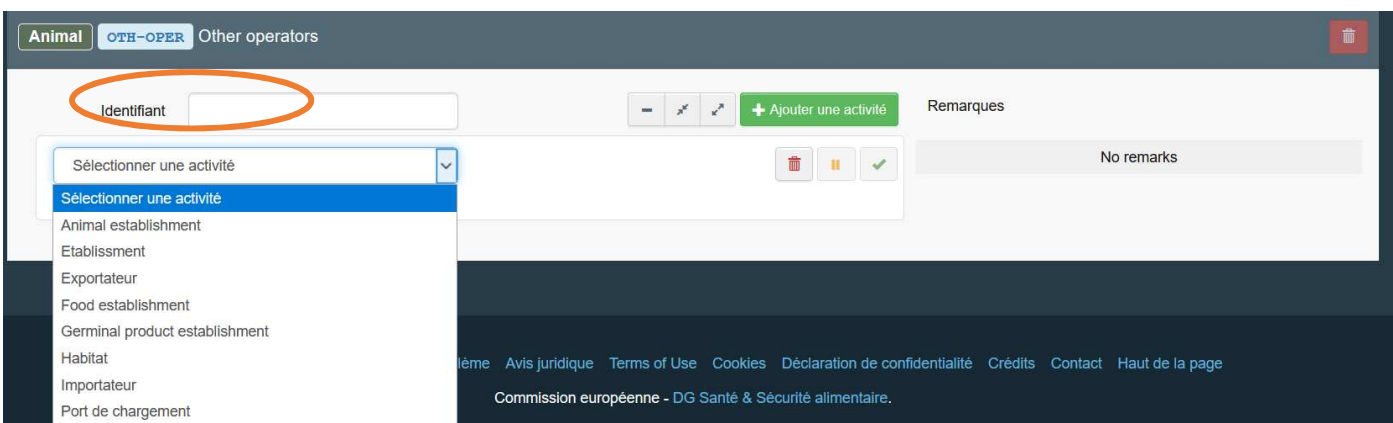

## **Produits germinaux chien/chat/furet – Other operators (OTH-OPE)**

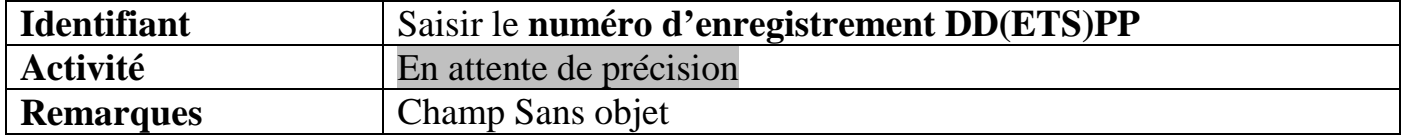

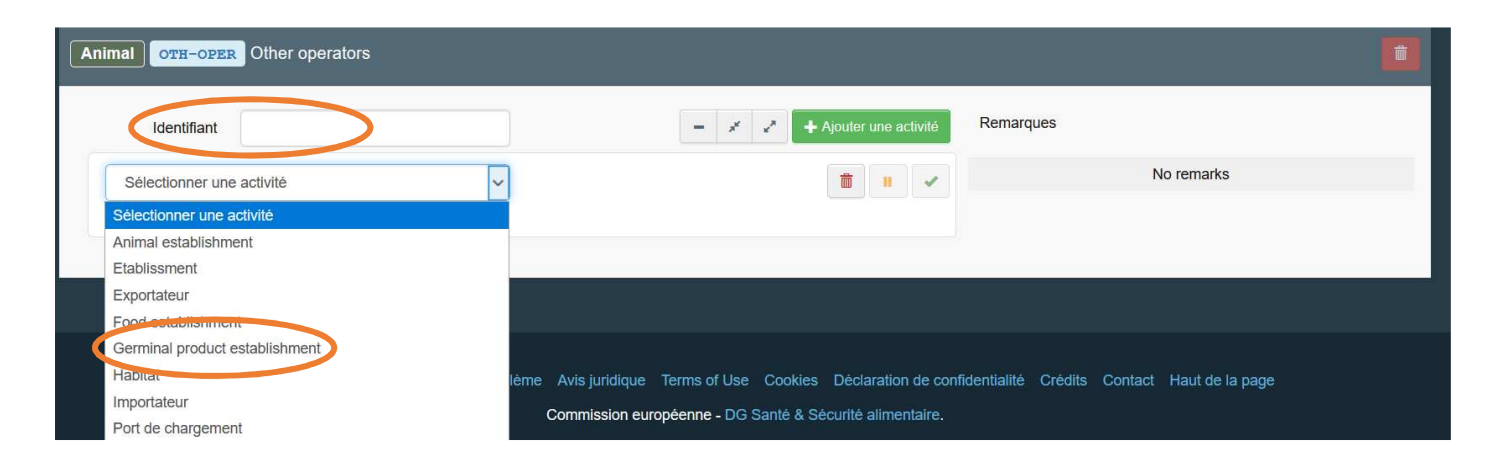

## Annexe V – Abeilles

#### **Élevage abeilles (HBEE-EST)**

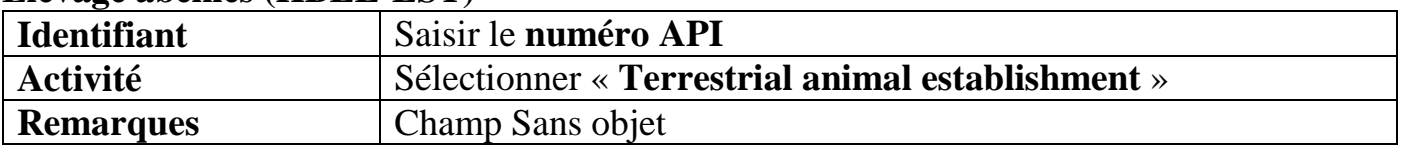

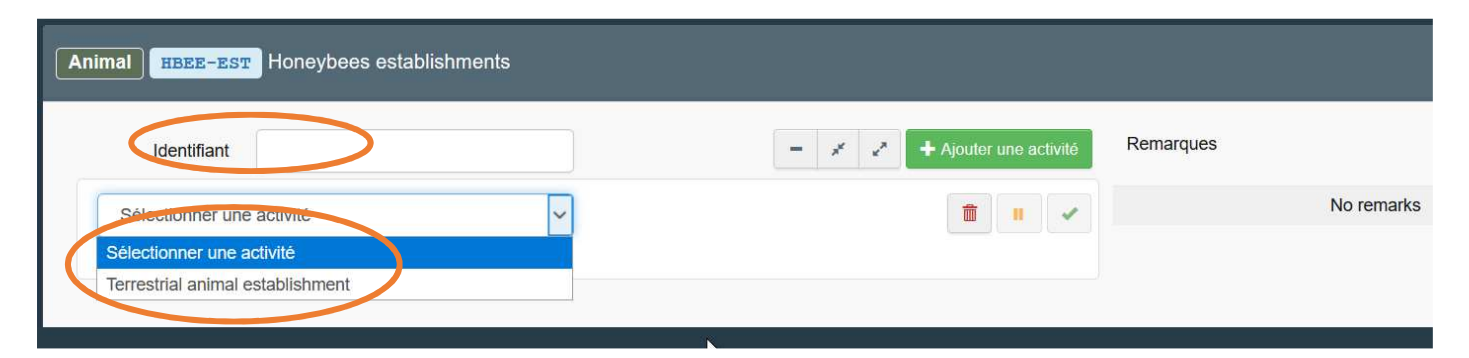

#### **Établissement isolé bourdons (BBEEISO-EST)**

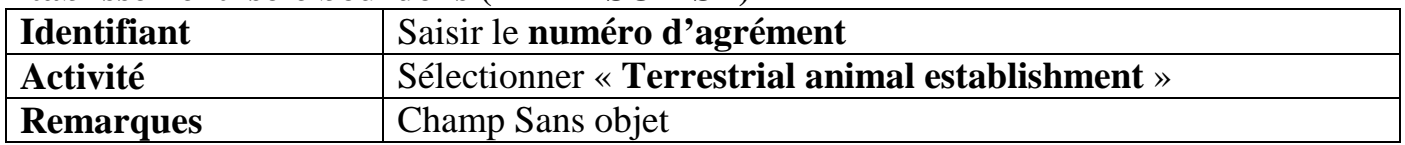

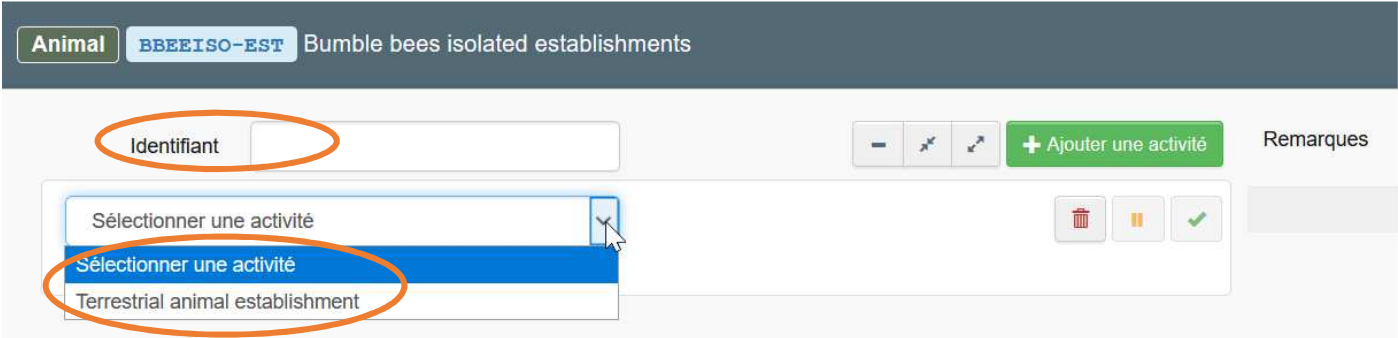

### **Établissement ouvert bourdons (BBEE-EST**) - **Identifiant** en attente de précisions **Activité** Sélectionner « **Terrestrial animal establishment** » **Remarques** Champ Sans objet

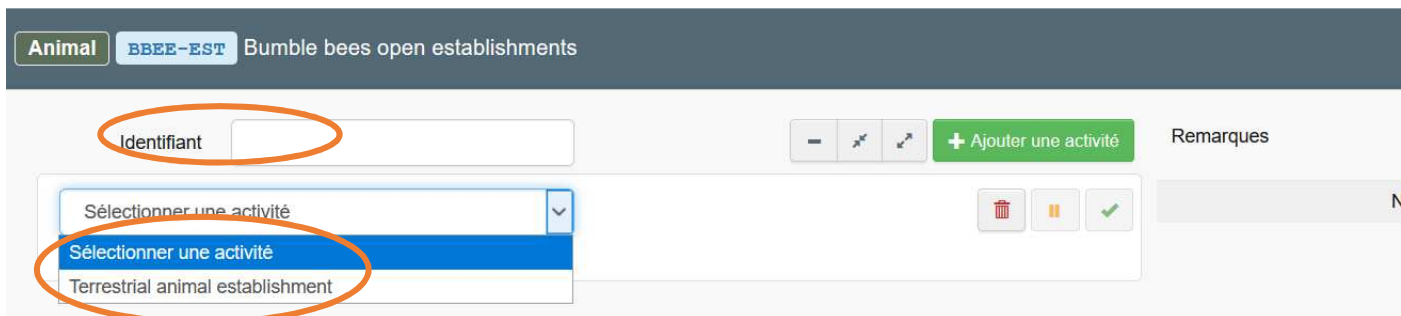

## Annexe VI – Centres de rassemblement

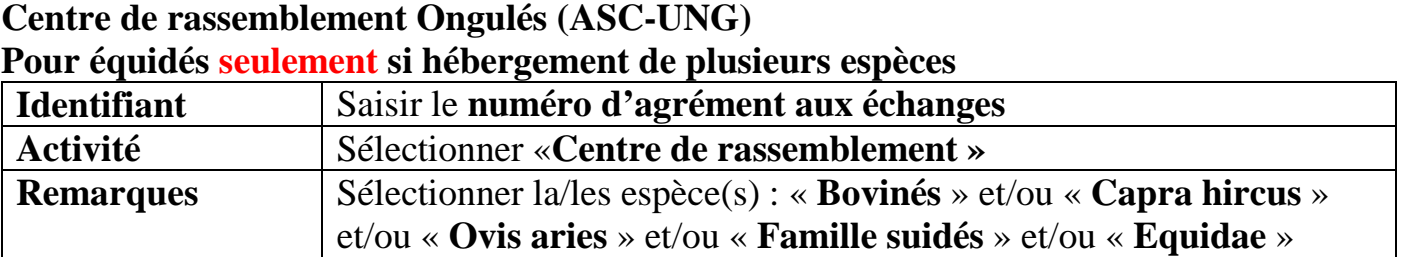

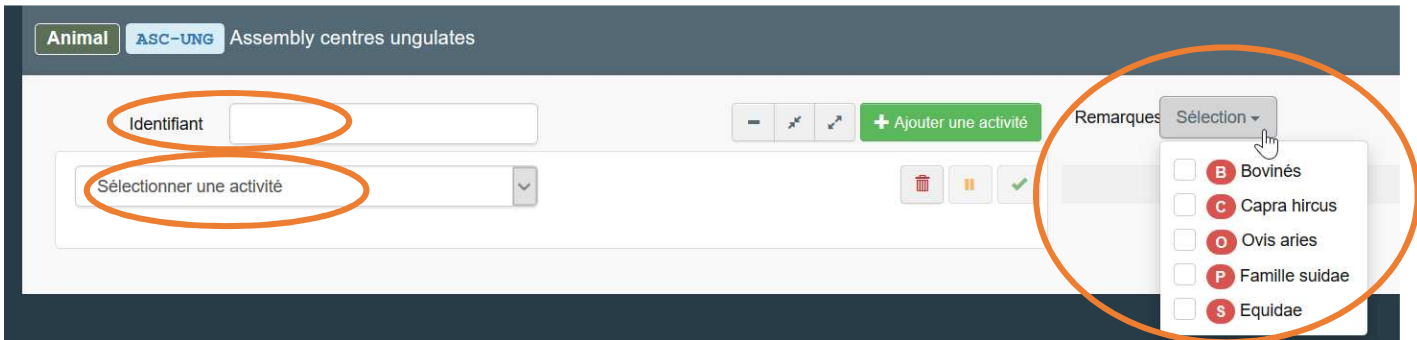

## **Centre de rassemblement hébergeant uniquement des équidés (ASC-EQU)**

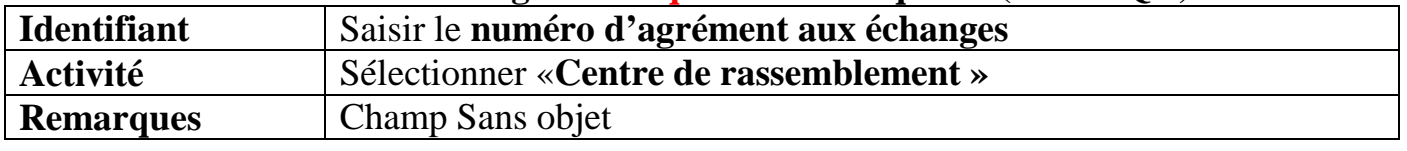

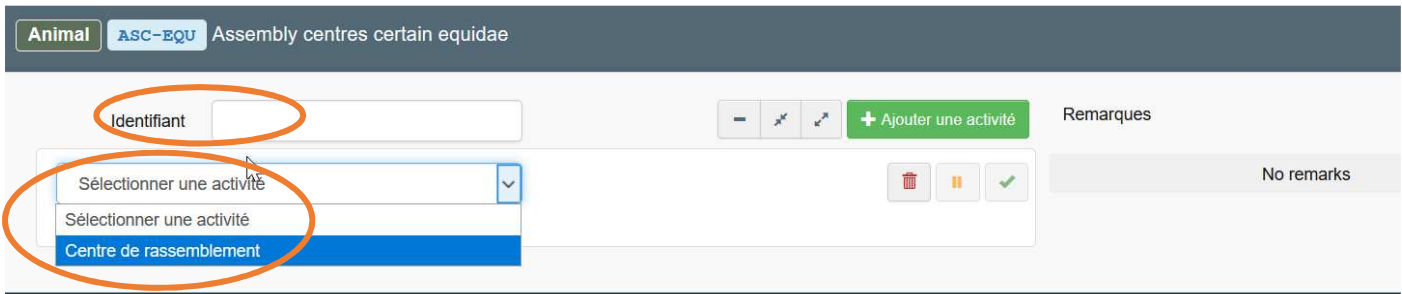

## **Rassemblement d'ongulés (ASOP-UNG) (Exemple foire/exposition)**

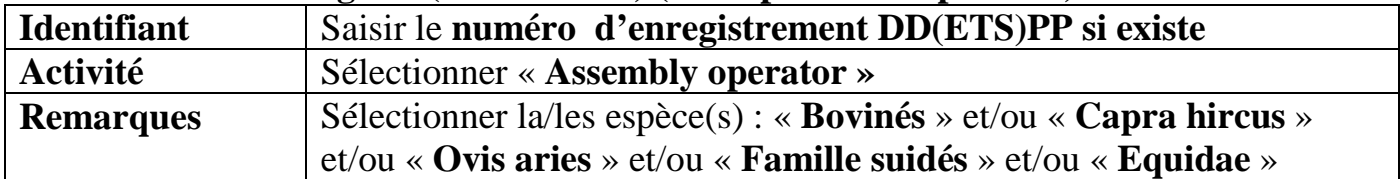

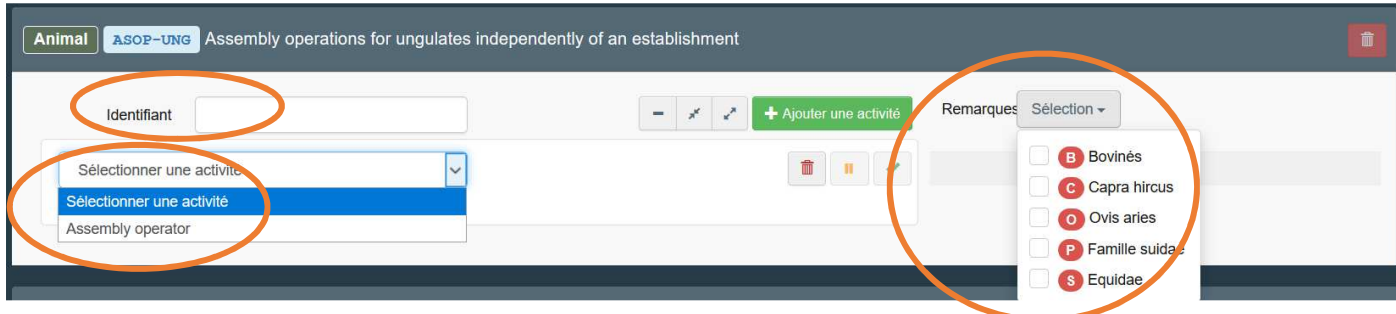

## **Centre de rassemblement Volailles (ASC-POU)**

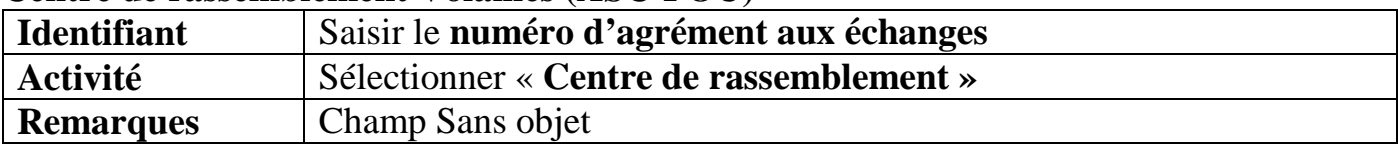

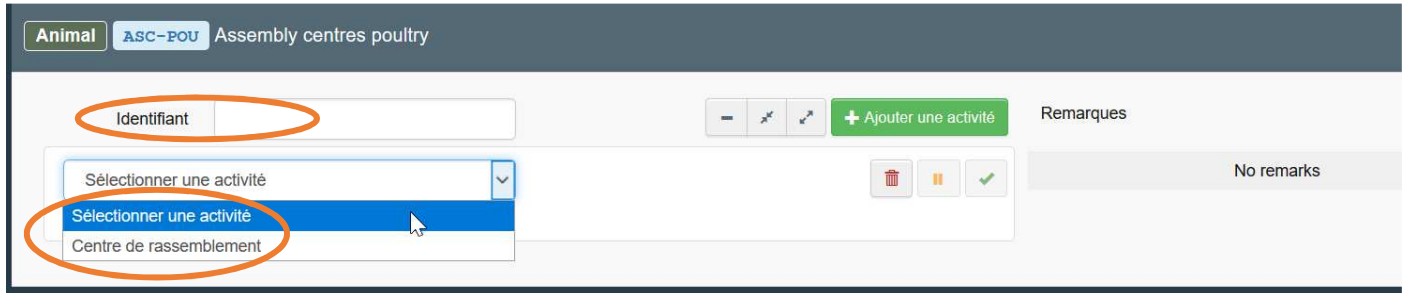

# Annexe VII – Parcs zoologiques et Laboratoires

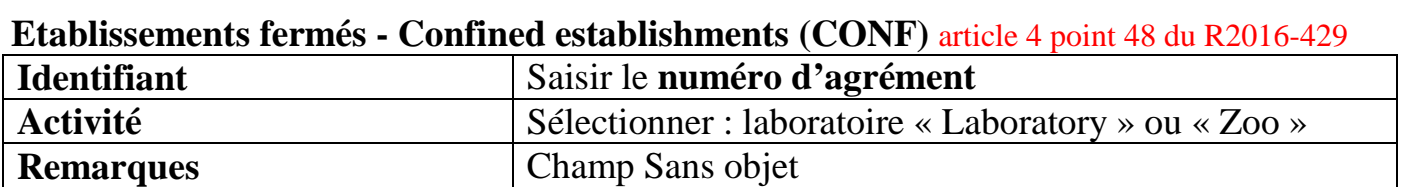

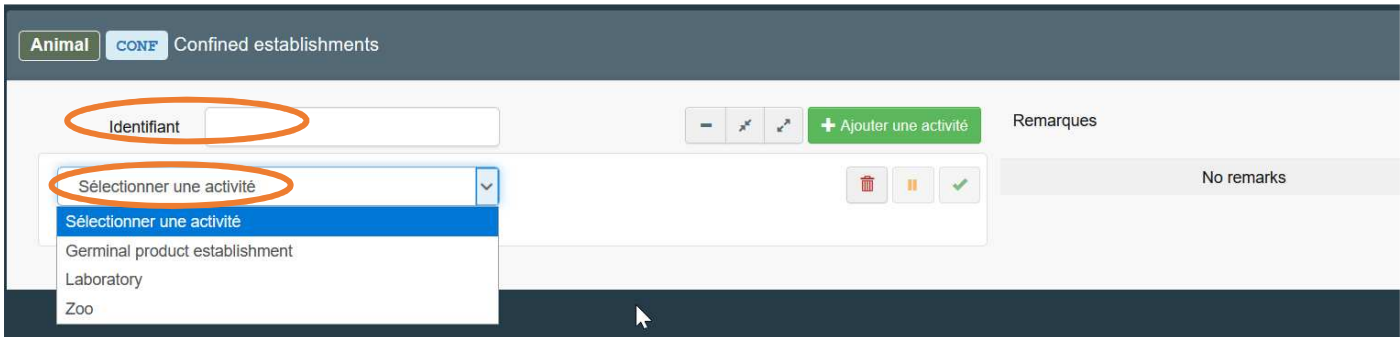

**Autres parcs zoologiques non agréés – other operators (OTHER-OPER)** en attente de précisions

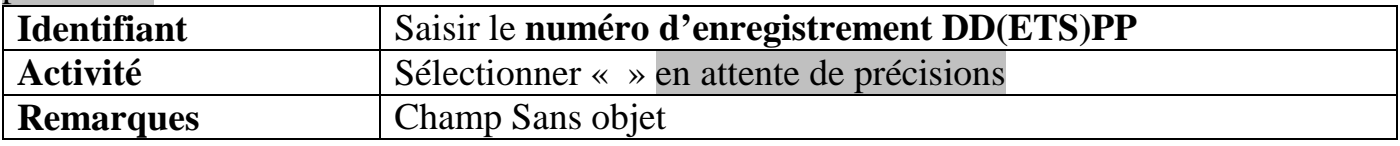

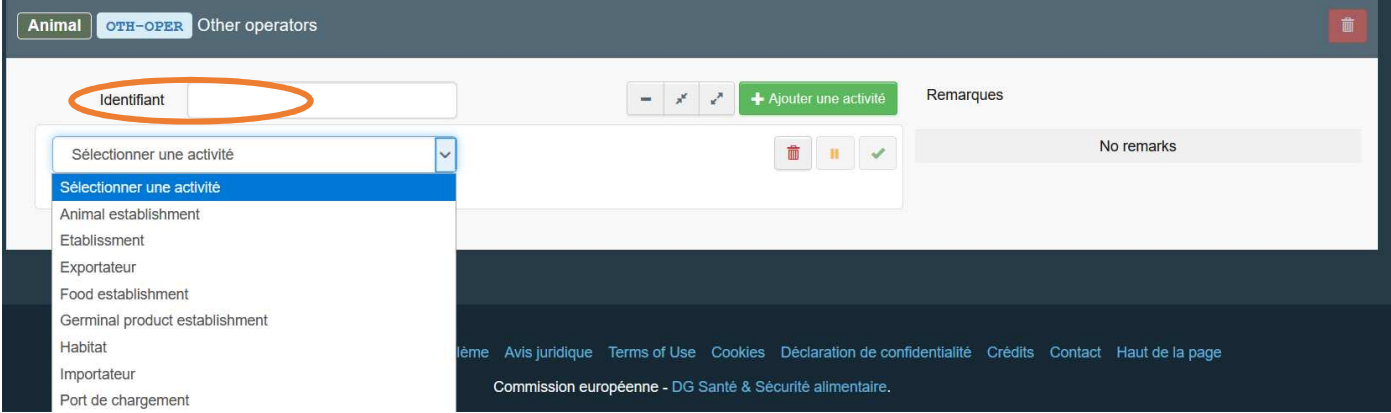

# Annexe VIII – Cirques itinérants

#### **Travelling circus (CIRCUS)**

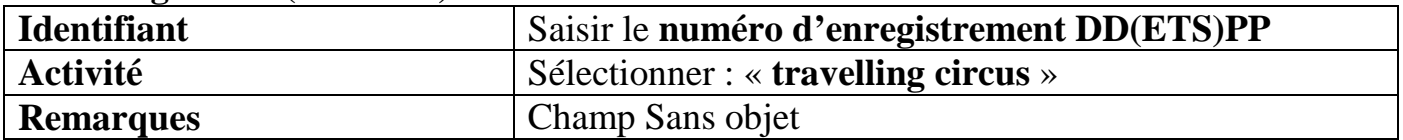

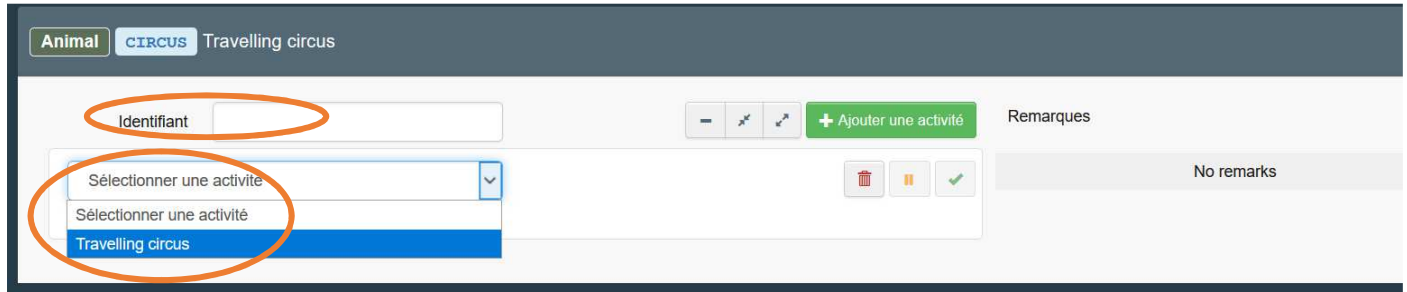

## Annexe IX – Animaux aquatiques

## **Établissement aquacole agréé** (**AQUA-EST-AP**) **Identifiant** Saisir le **numéro agrément zoo sanitaire (AZS)**<br> **Activité** Sélectionner « **Aquaculture establishment** » **Activité Externe « Aquaculture establishment** » **Remarques** Champ Sans objet

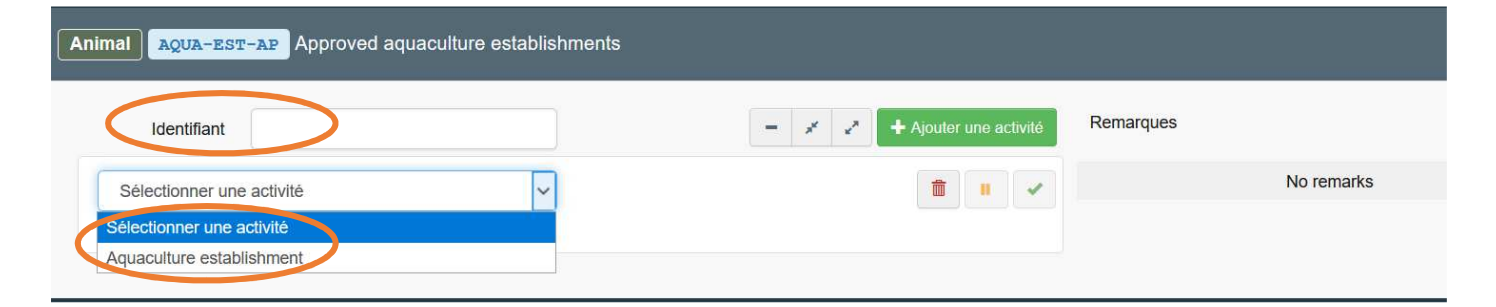

#### **Groupe d'établissements aquacoles agréé (AQUA-EST-AP-GR)**

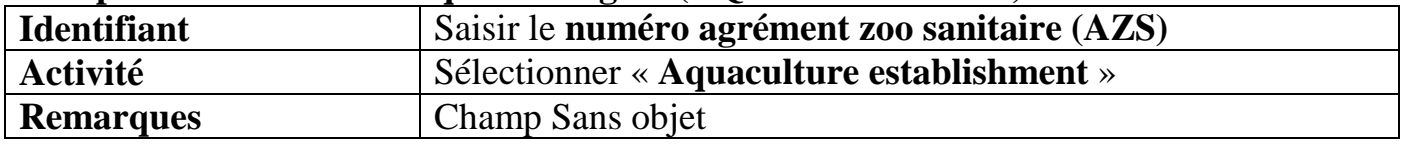

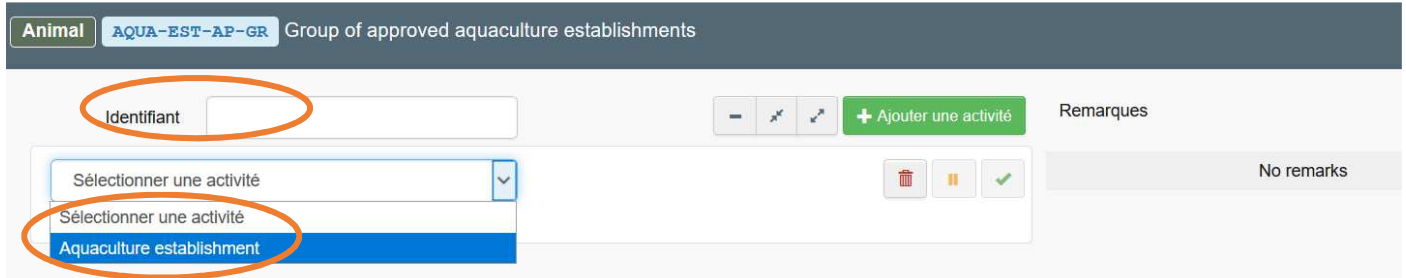

#### **Disease control aquatic food establishment** (**AQUA-EST-DISEASE)**

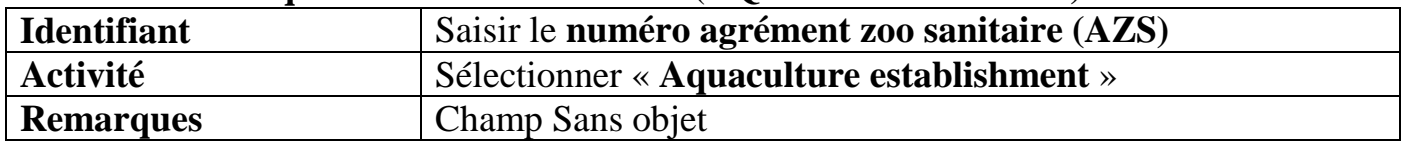

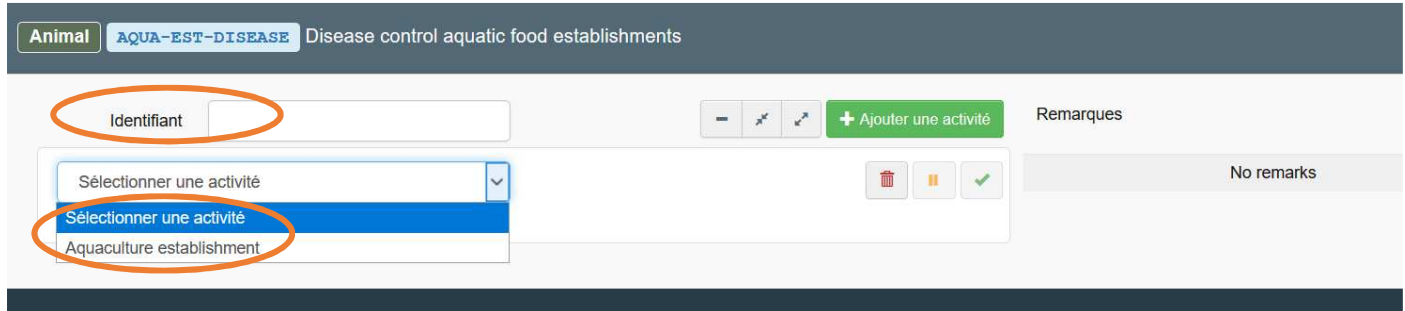

## **Établissement aquacole enregistré -** (**AQUA-EST-RE)**

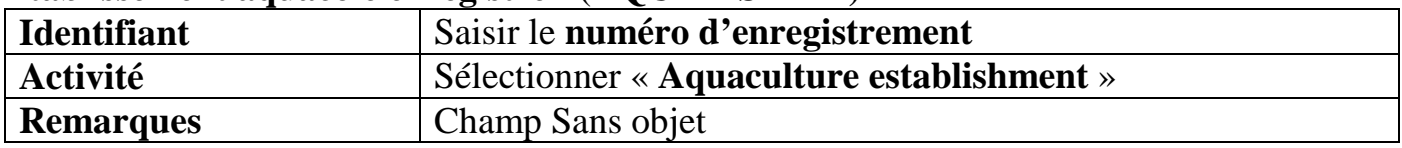

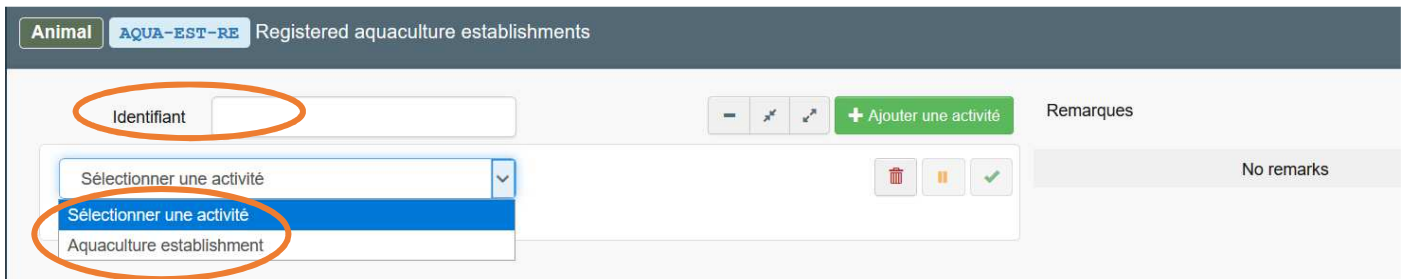

#### **Groupe d'établissements aquacoles enregistré (AQUA-EST-RE-GR)**

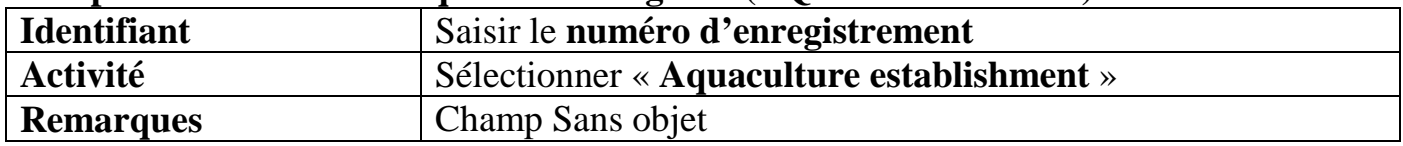

Animal AguA-EST-RE-GR Group of registered aquaculture establishments

Pour un mouvement d'animaux destinés à être relâchés dans le milieu naturel (**certificat AQUA-INTRA-RELEASE**), utiliser la section « other operator » (**OTH-OPER**) et l'activité « **habitat** » pour le lieu de destination

#### **Autre opérateur (OTH-OPER)**

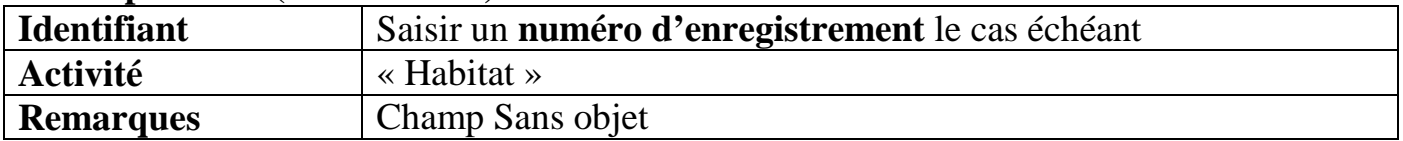

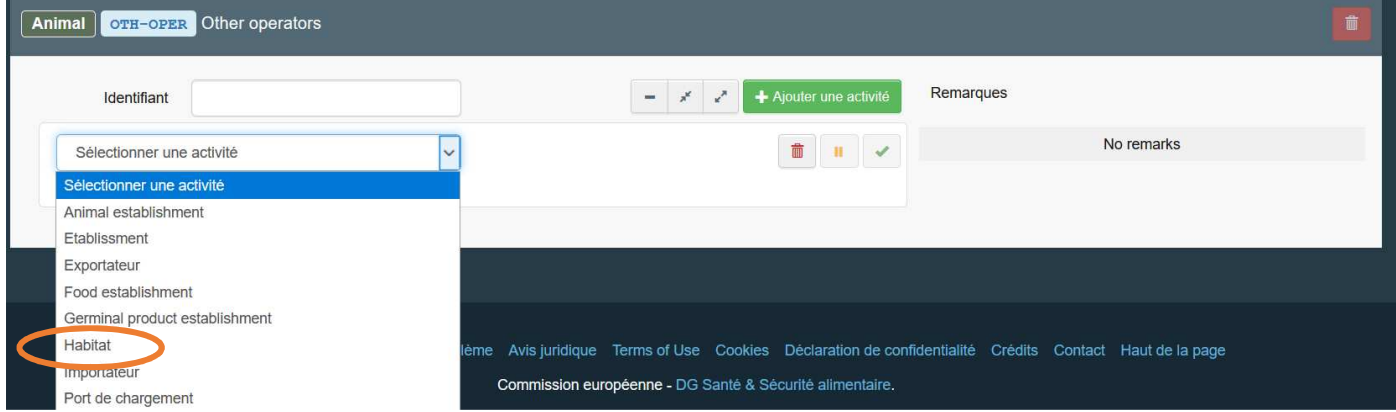

## Annexe X – Activités autres, Importateurs, Négociants

## **En attente de précisions**

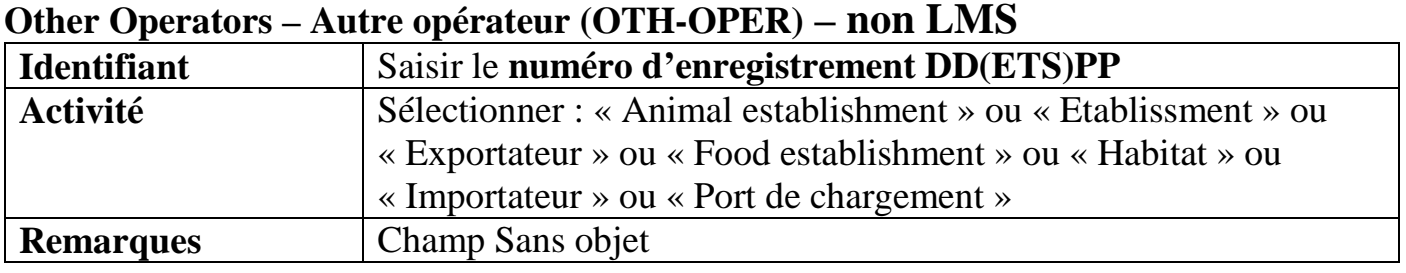

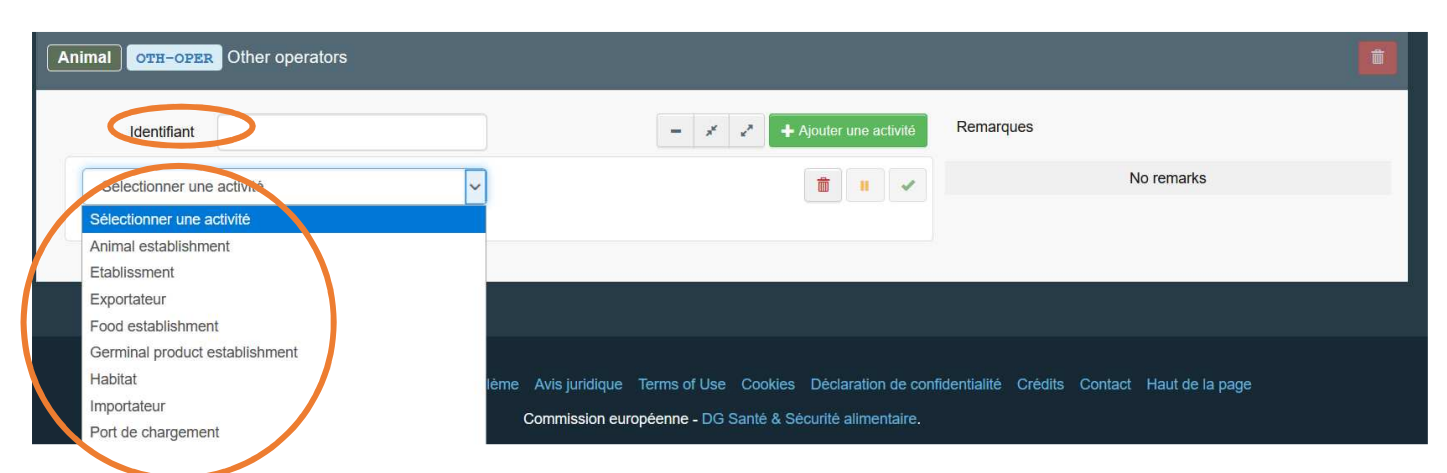

**Importateur (IMP) ex : cavaliers, particuliers propriétaires de chevaux**

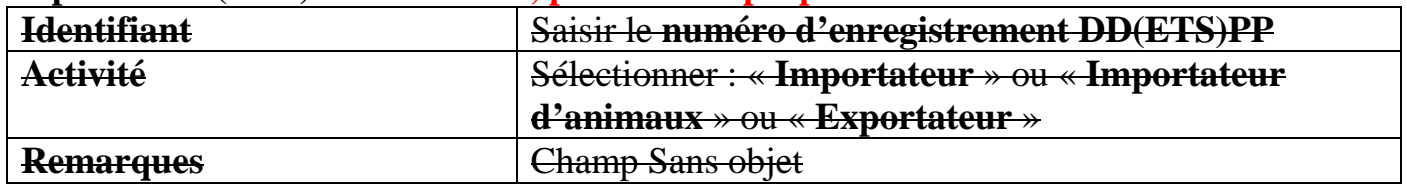

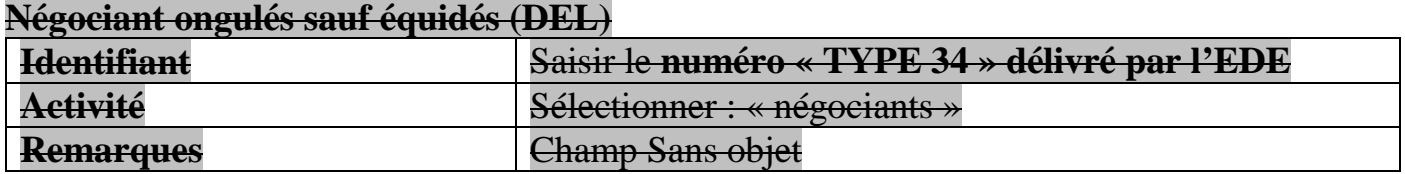

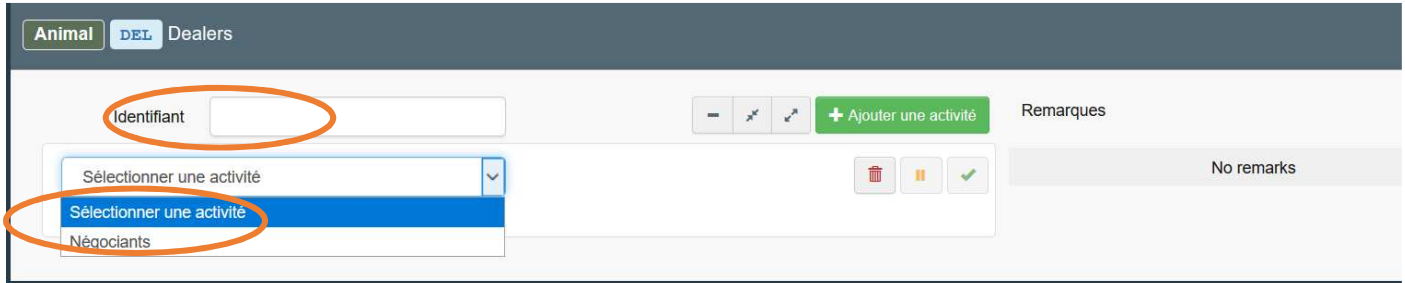

**Négociant équidés et autres espèces (DEL)** 

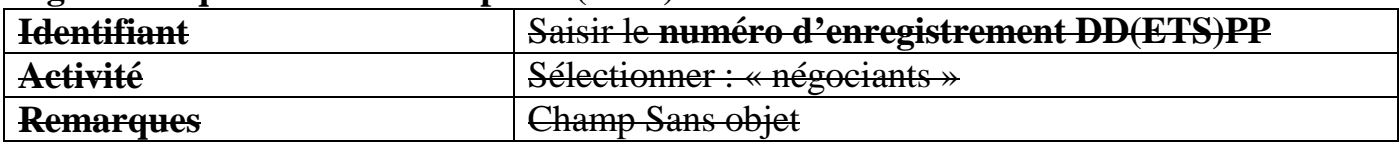

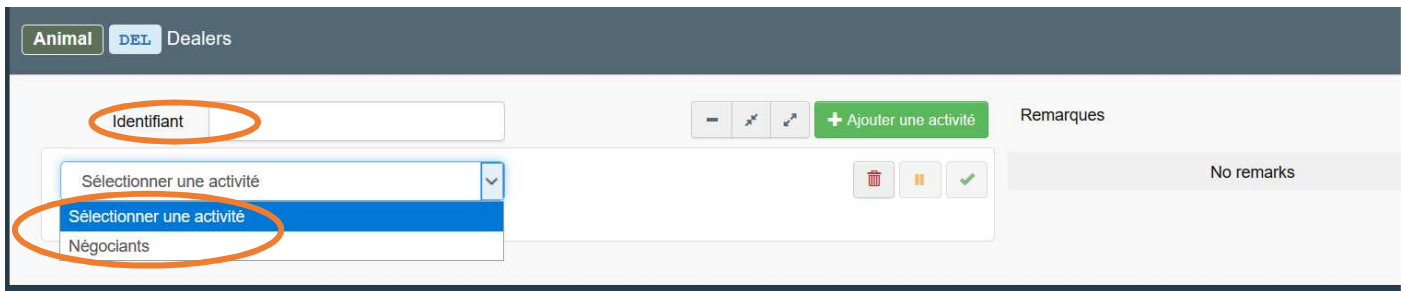

## Annexe XI – Produits germinaux

### **Centre de collecte de sperme (SEM-COL)**

Règlement 2020-686 art 2.11

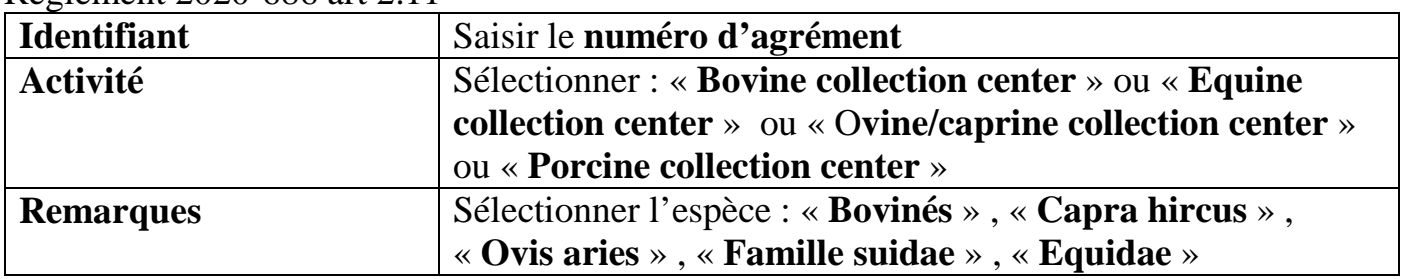

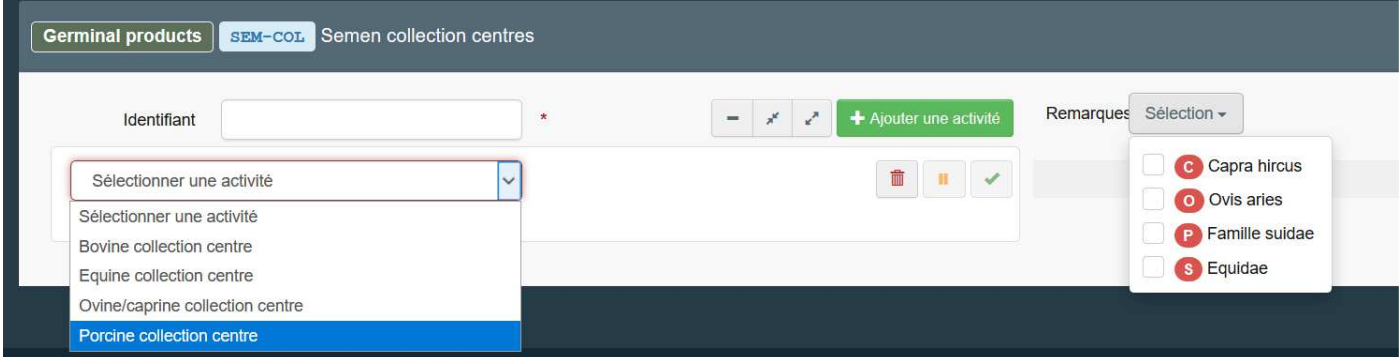

### **Equipe de collecte d'embryons (EMB-COL)**

Règlement 2020-686 art 2.12

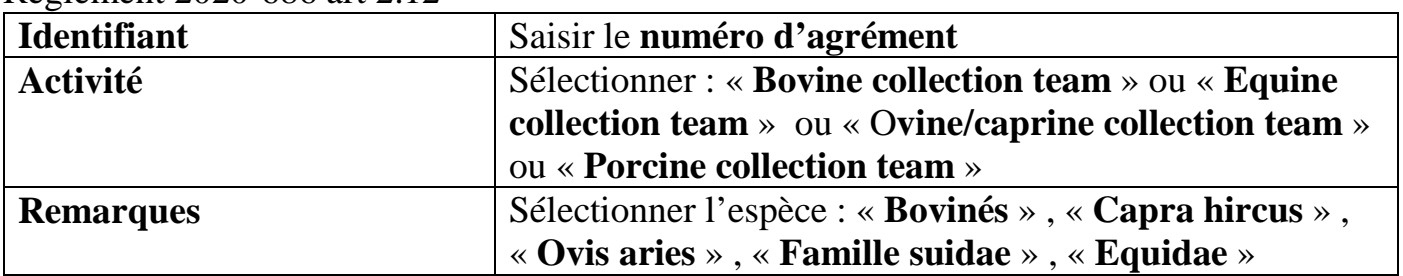

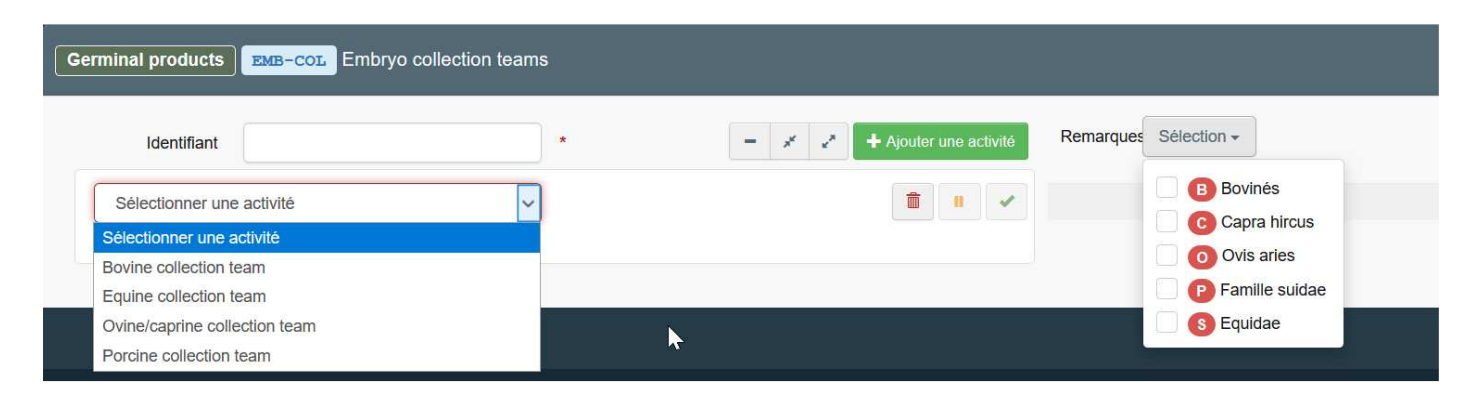

### **Equipe de production d'embryons (EMB-PRO)**

Règlement 2020-686 art 2.13

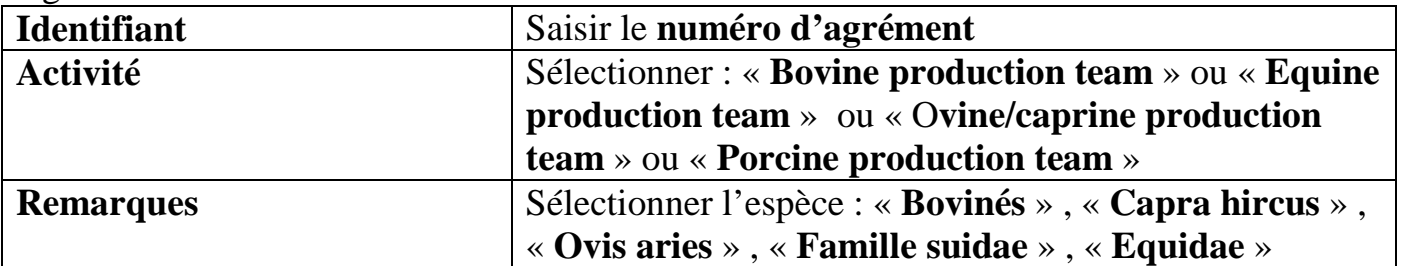

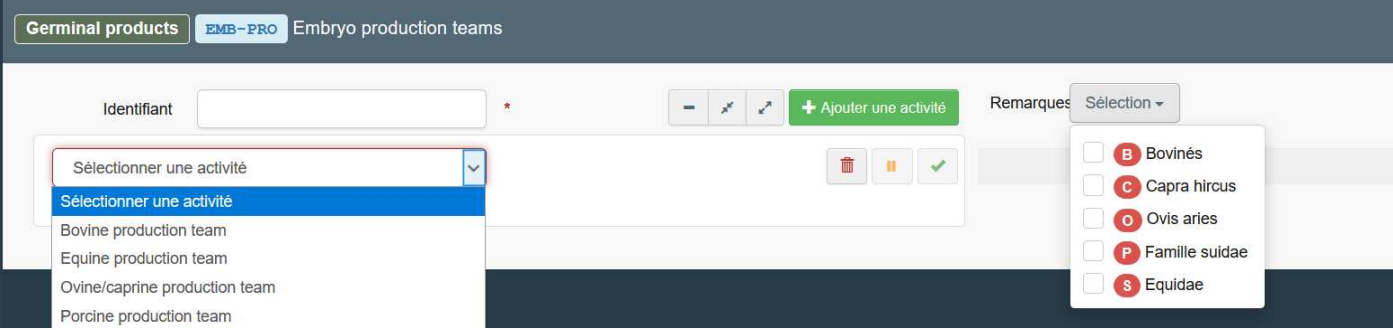

#### **Etablissement de traitement de produits germinaux (GERM-PRO)**  Règlement 2020-686 art 2.18

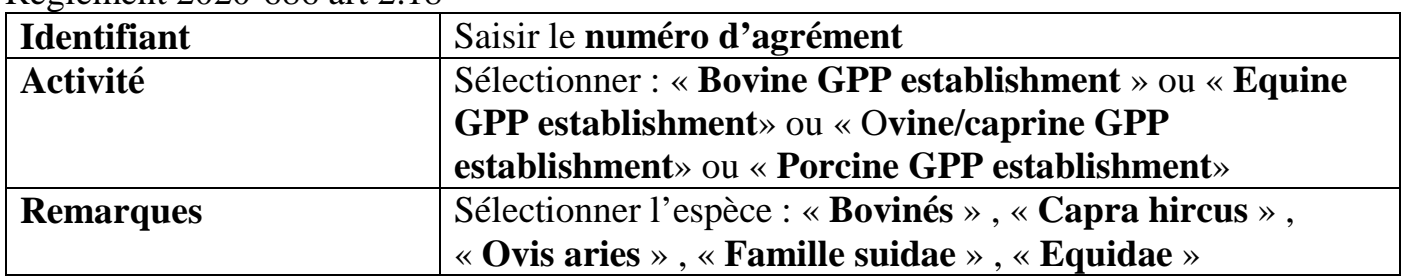

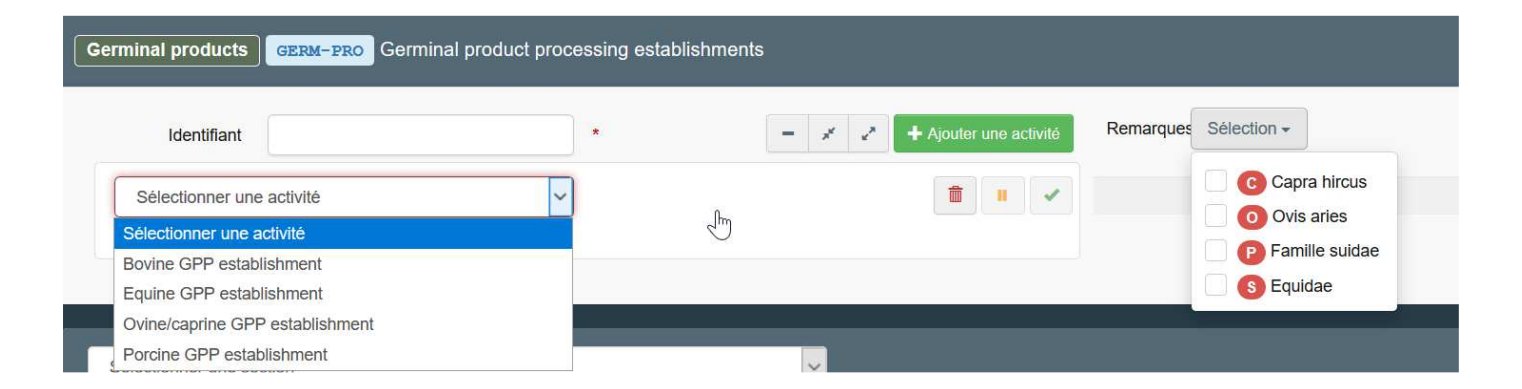

## **Centre de stockage de produits germinaux (GERM-STO)**

Règlement 2020-686 art 2.19

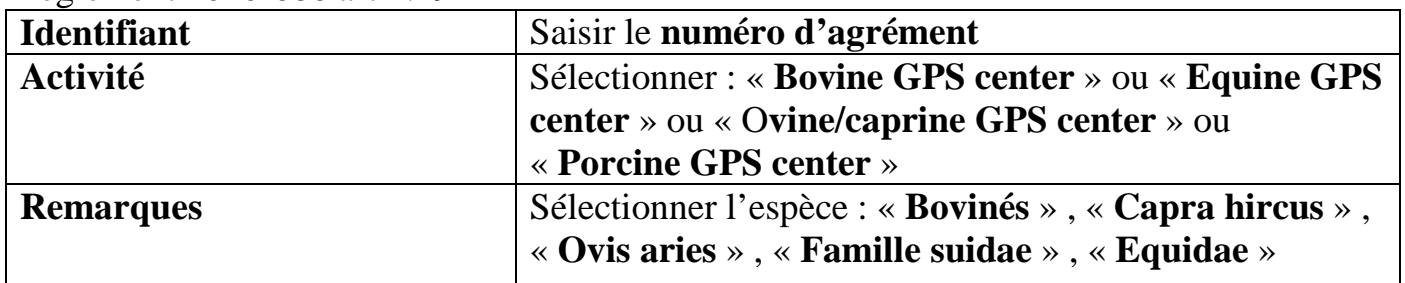

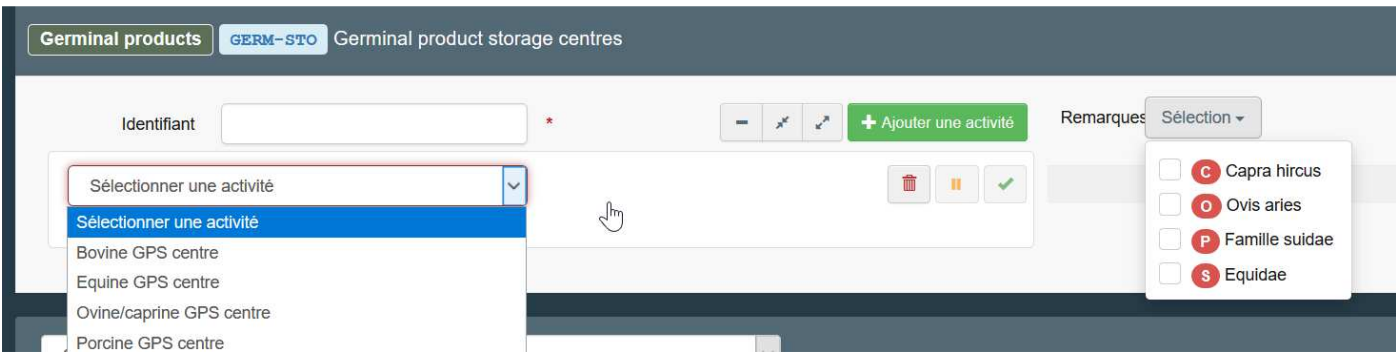

## **Autres établissements en lien avec certains produits germinaux (GERM-OTH)**

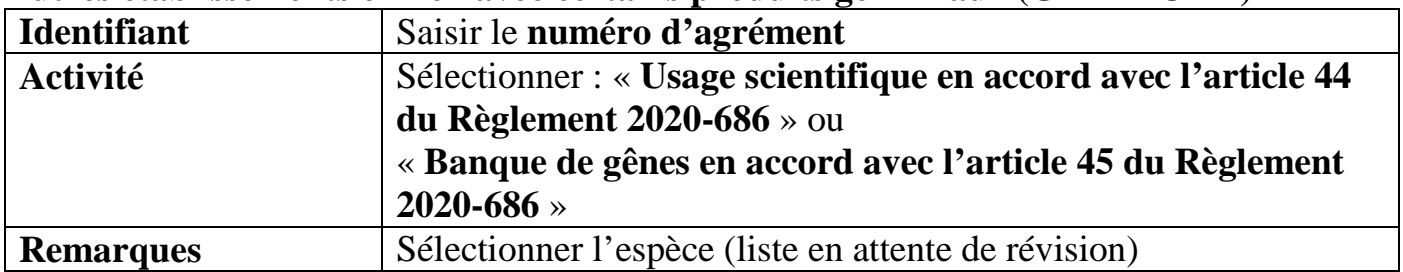

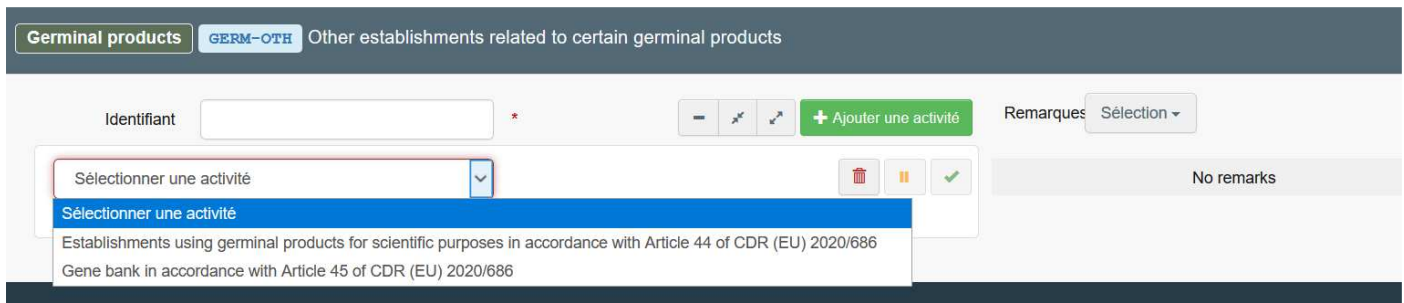

## **Produits germinaux / animaux confinés - (GERM-CONF)**

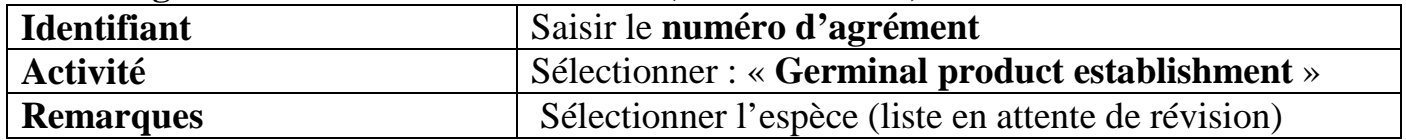

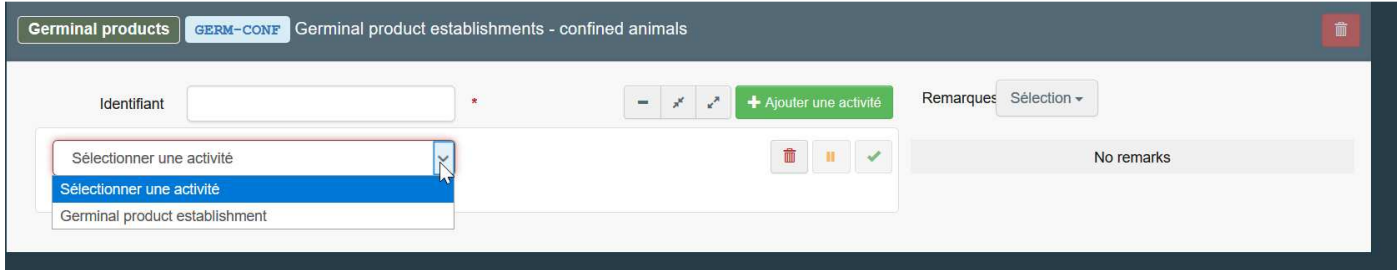

## Annexe XII – Règles de saisie des champs « opérateurs » dont le non-respect entraine un blocage de la certification

## XII -1 Abeilles mellifères et bourdons

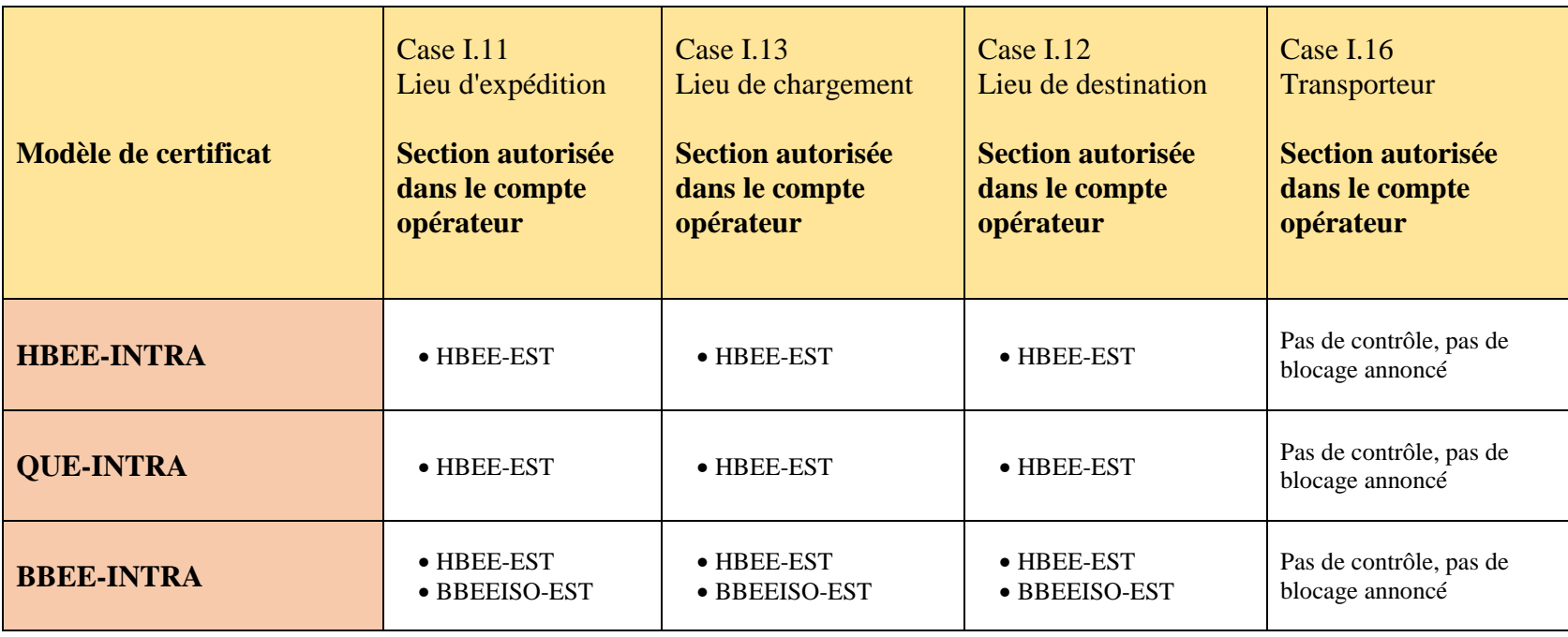

# XII -2 Animaux aquatiques

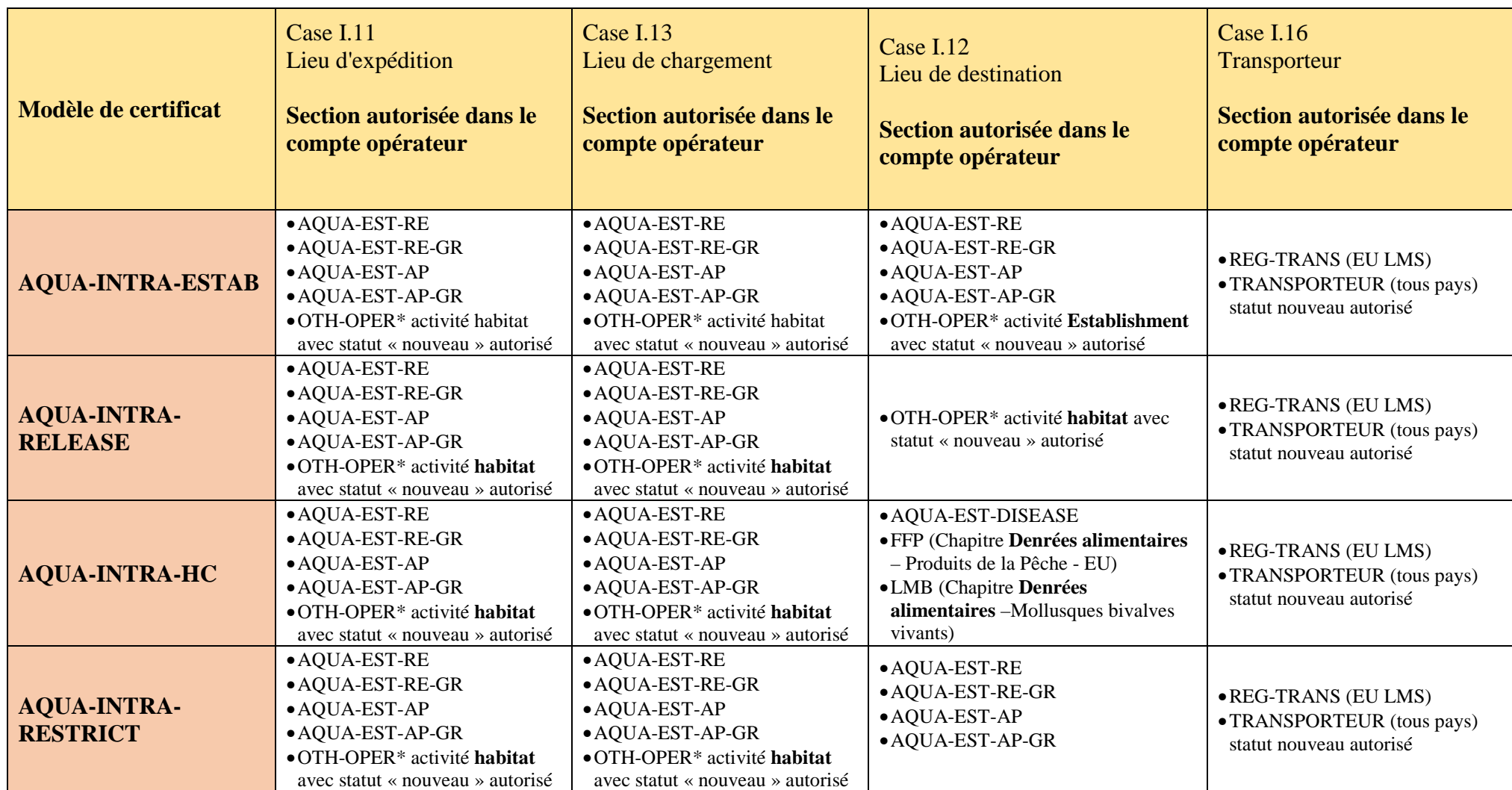

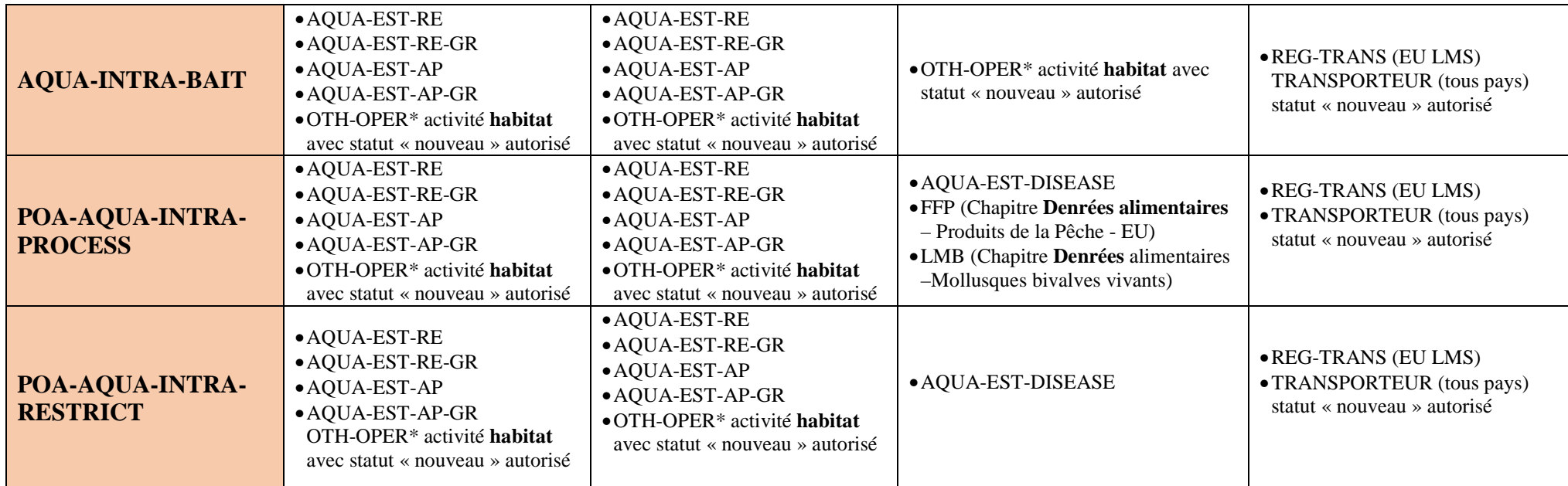

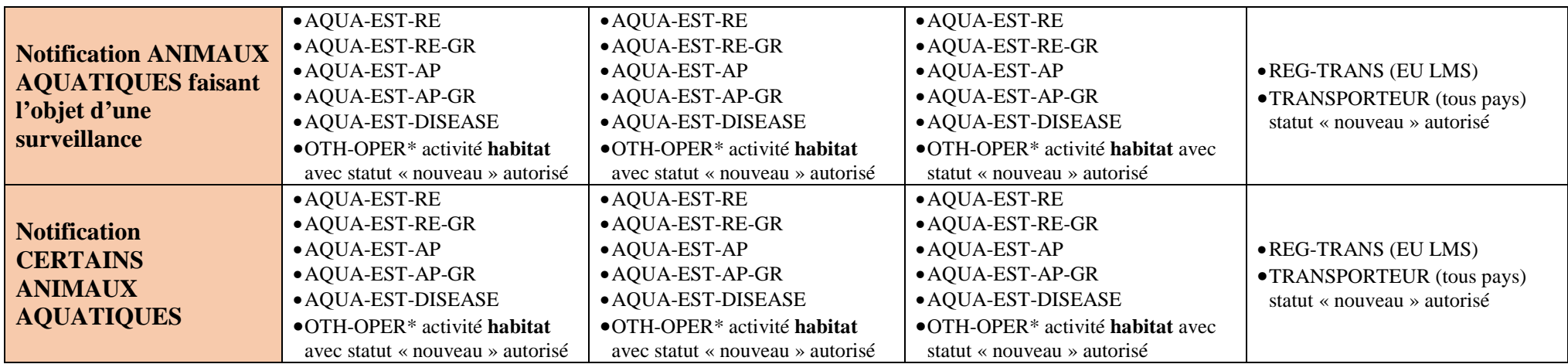

\* La règle de contrôle s'applique au niveau de la Section OTH-OPE. La sélection de l'activité adaptée (« *habitat* » ou « *Establishment* ») est de la responsabilité de la personne qui complète le certificat

# XII -3 Produits germinaux

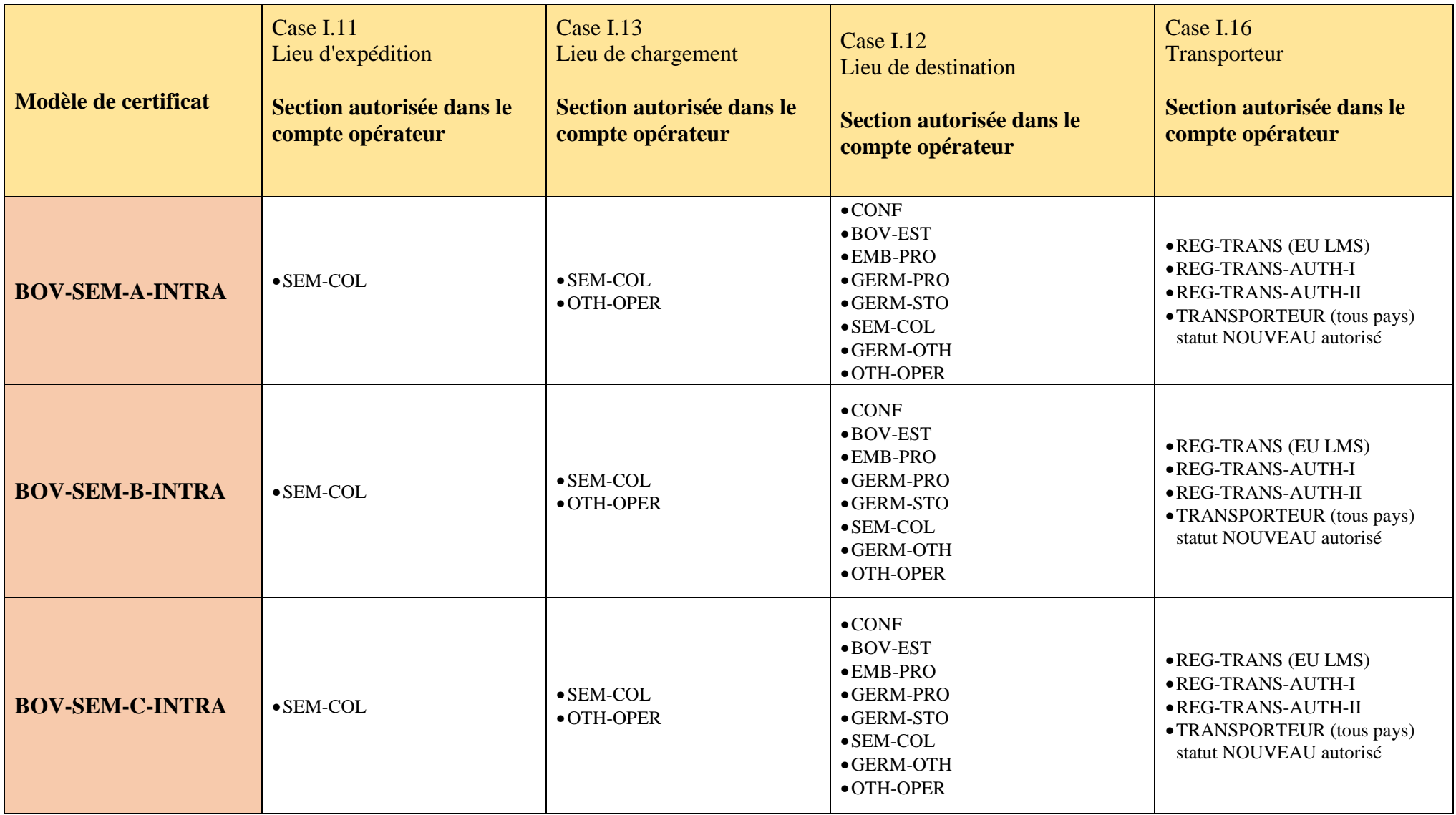

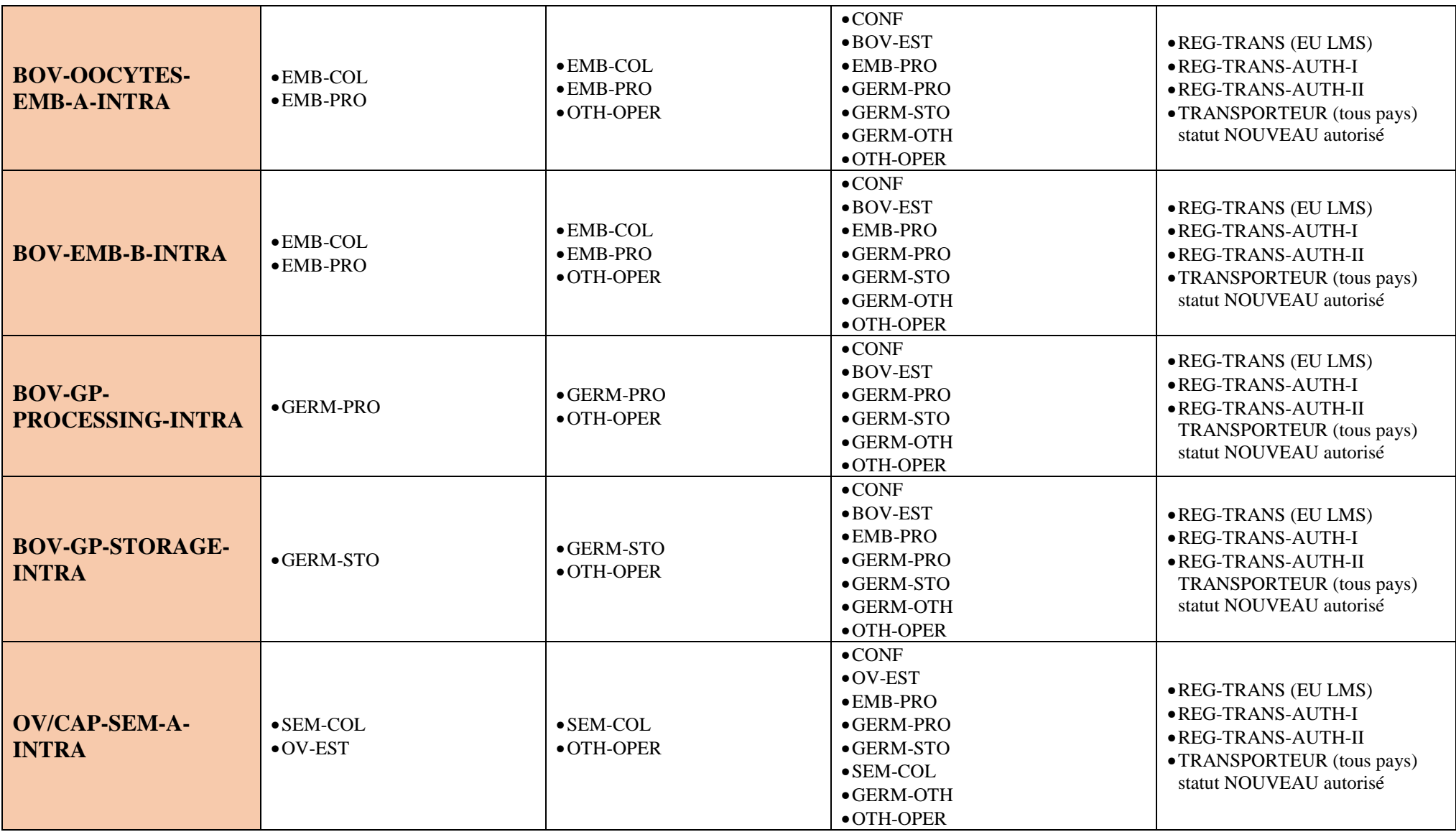

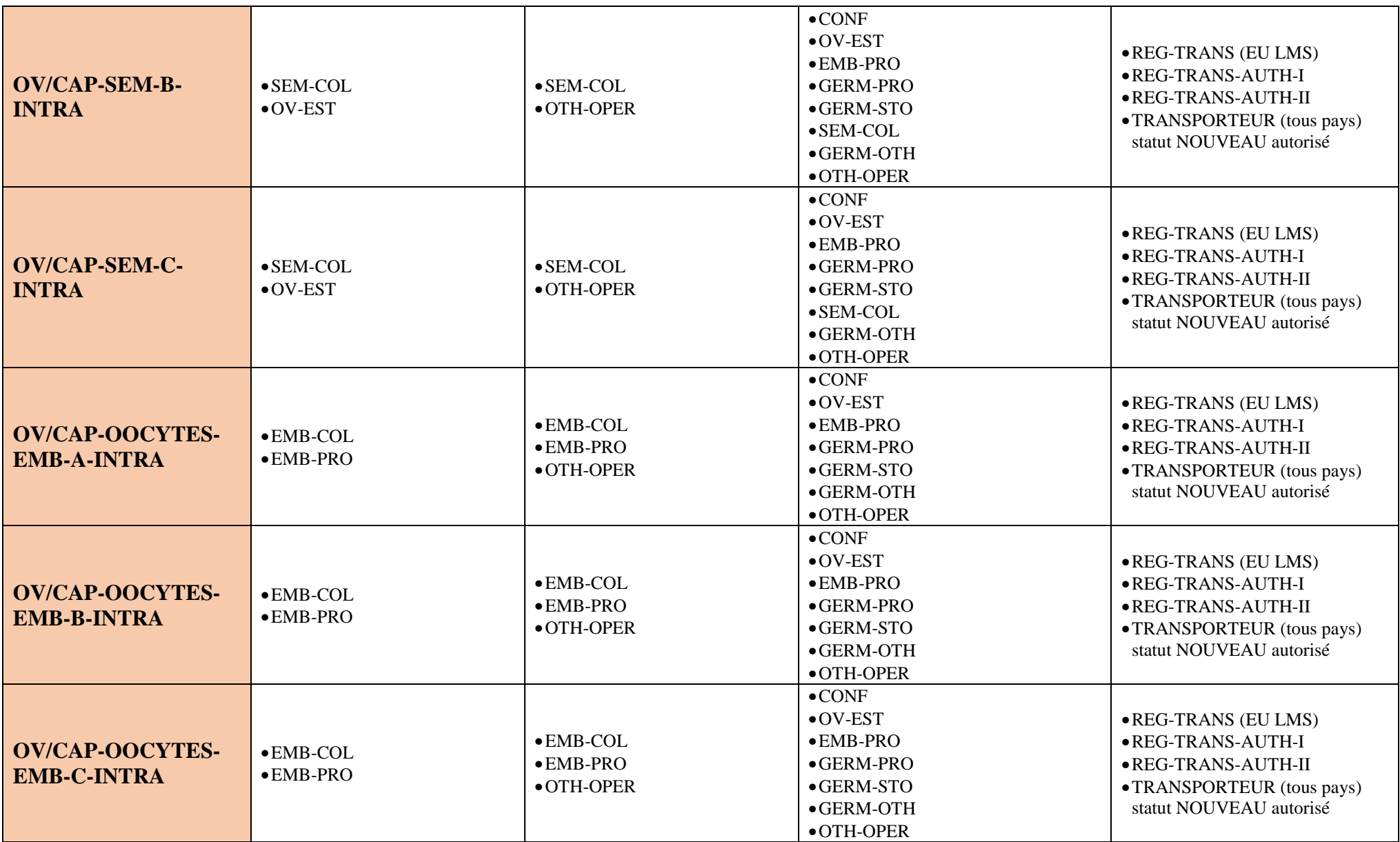

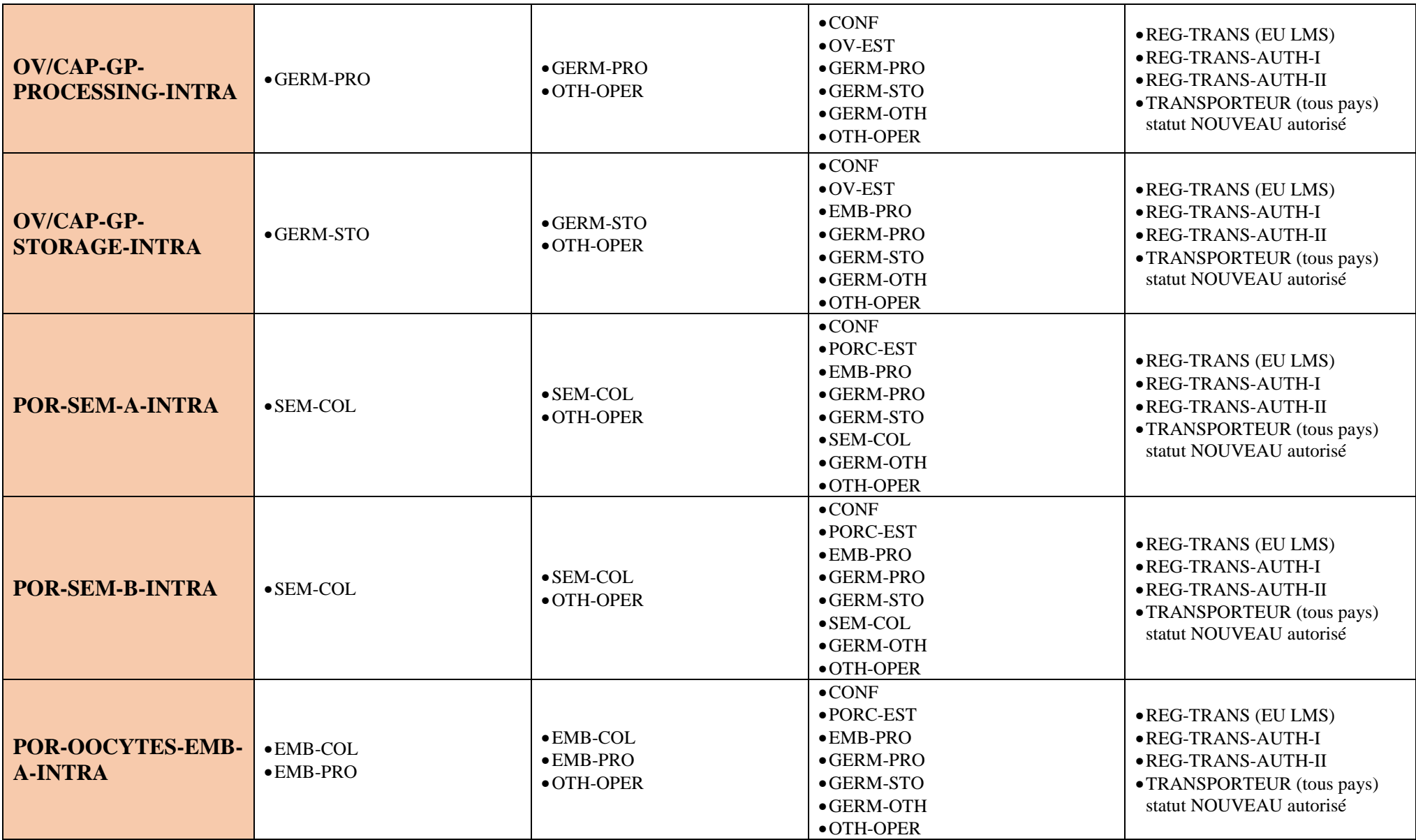

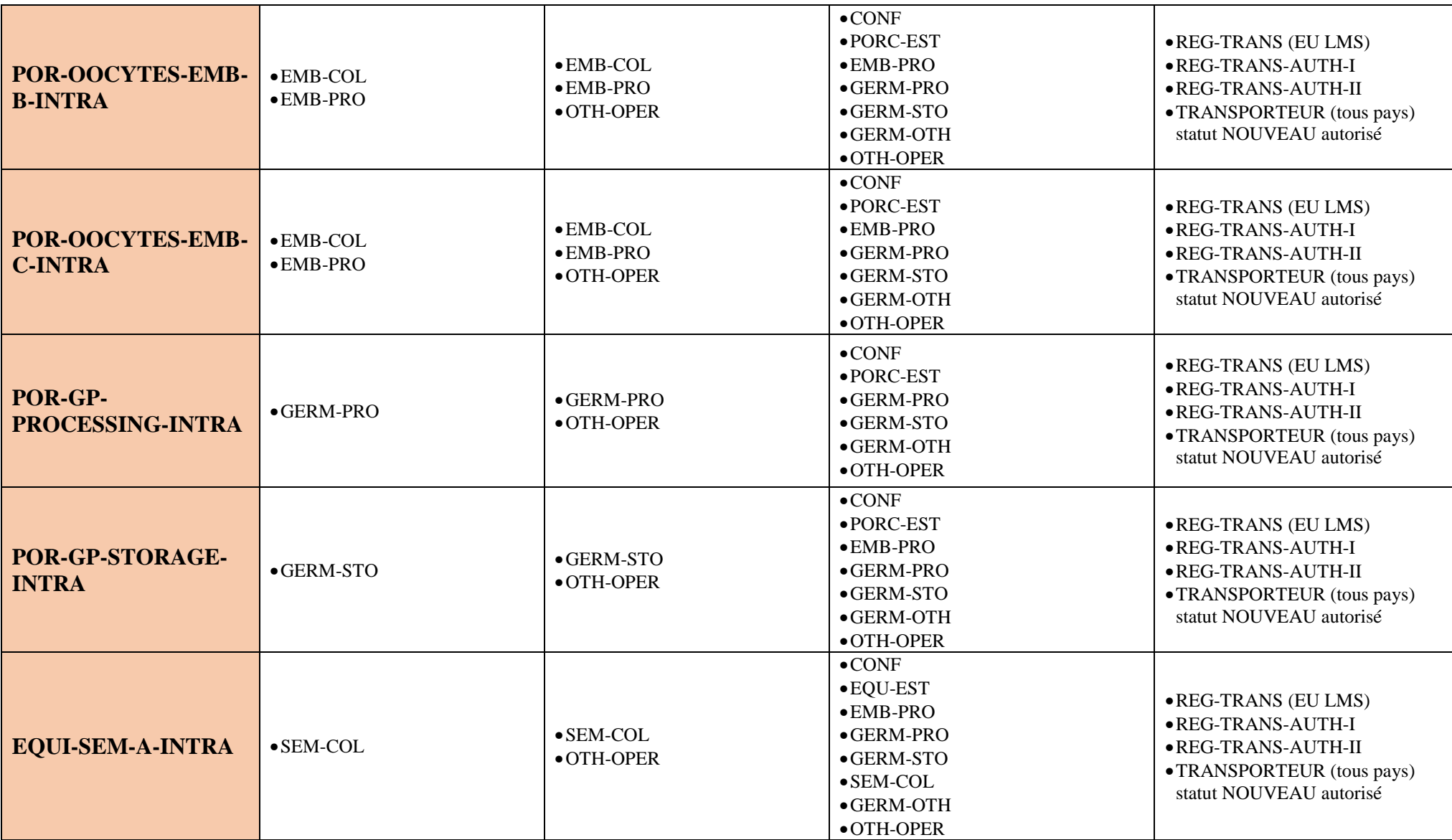

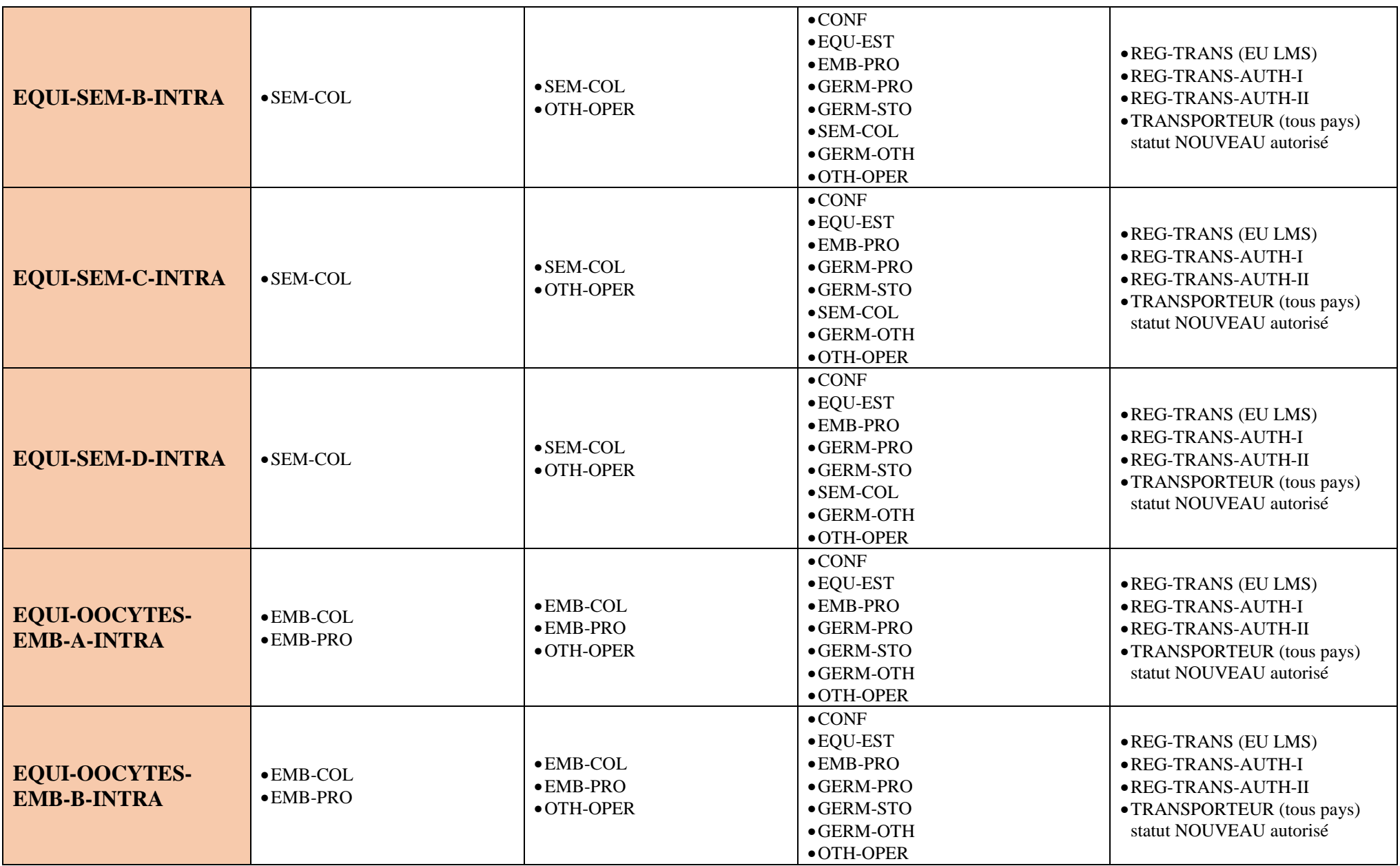

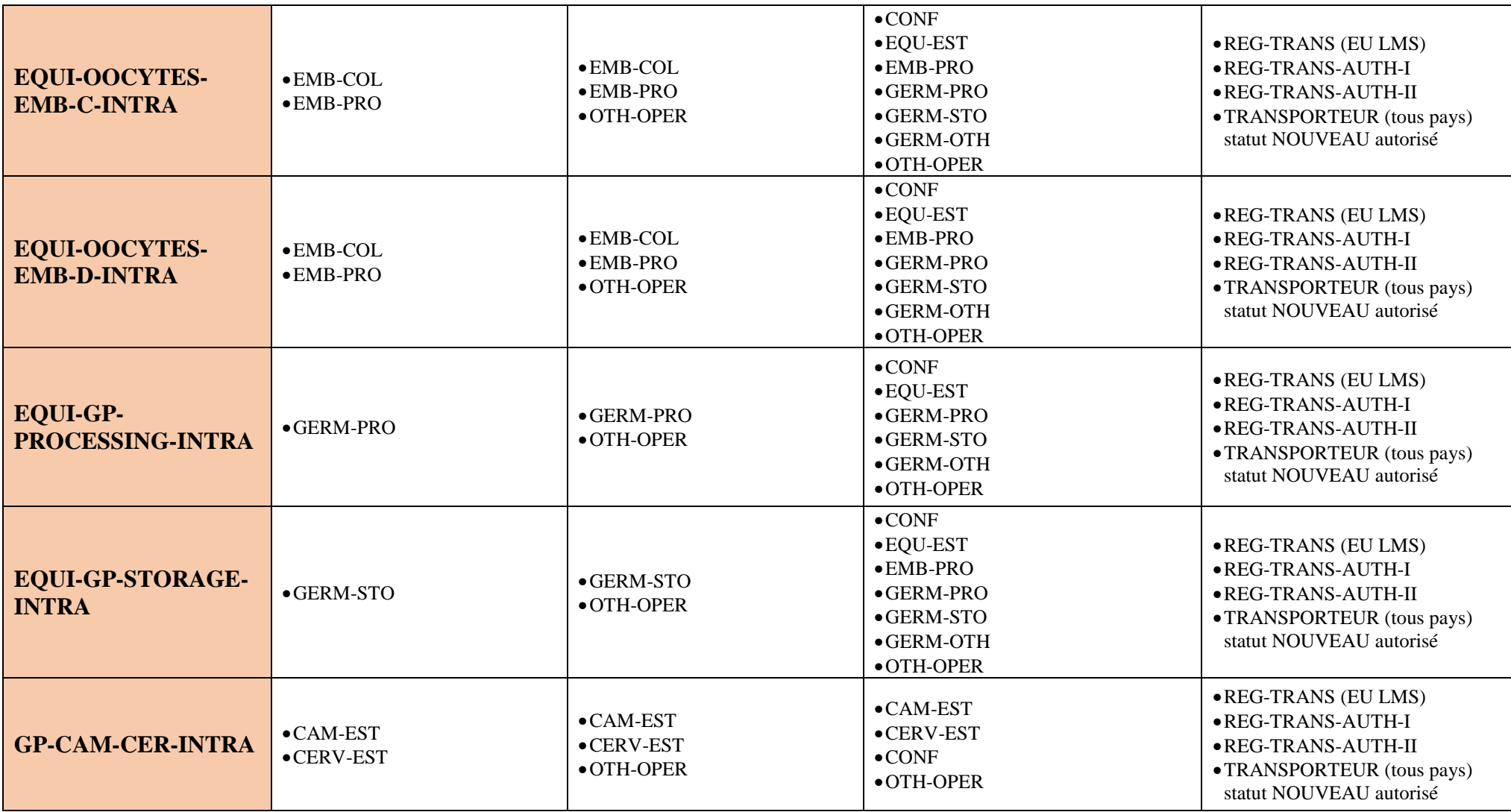

# XII - 4 Ongulés (sauf équidés)

# Bovins - Porcins – Ovins/Caprins – Camélidés – Cervidés – Autres-ongulés

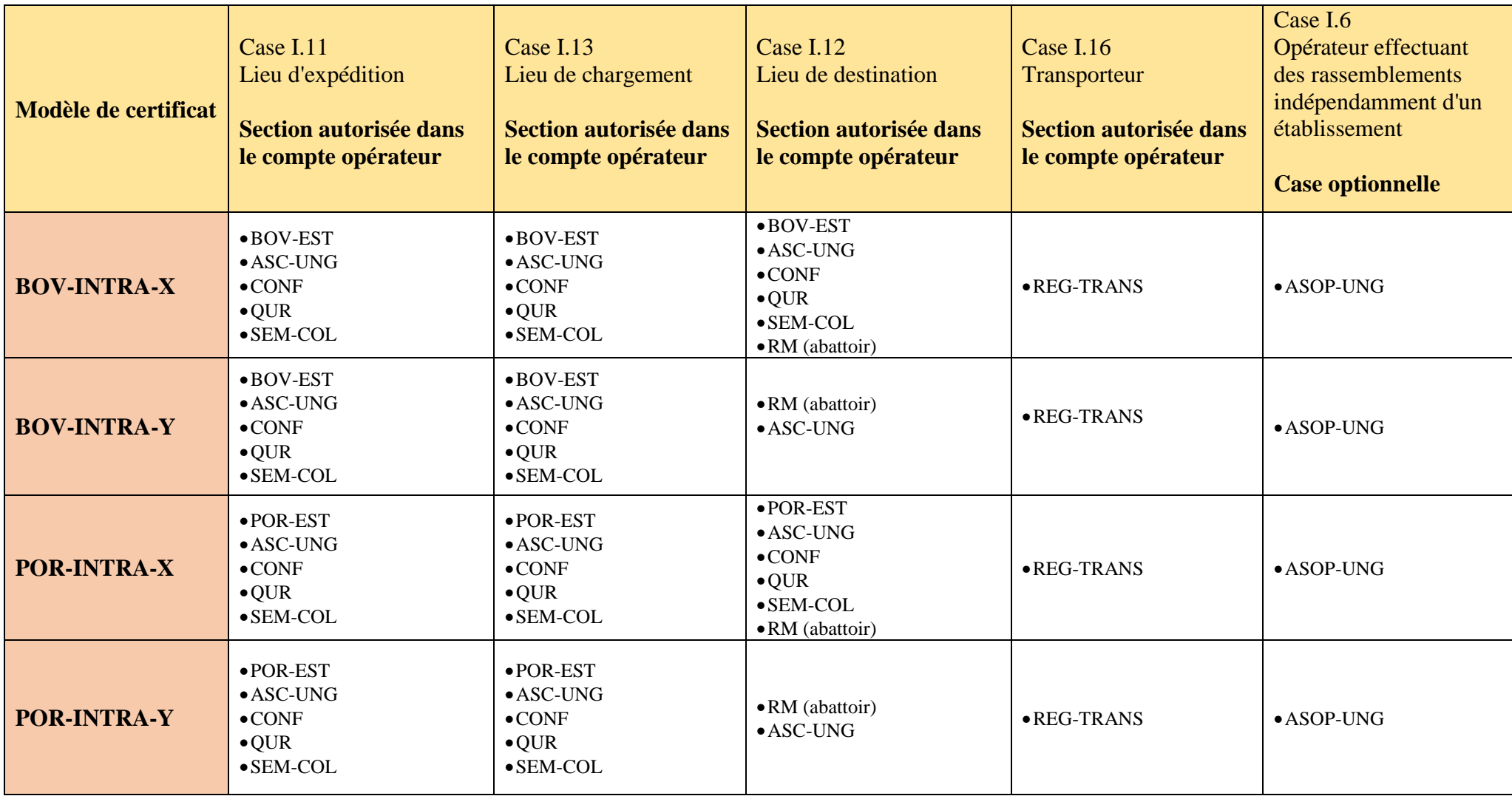

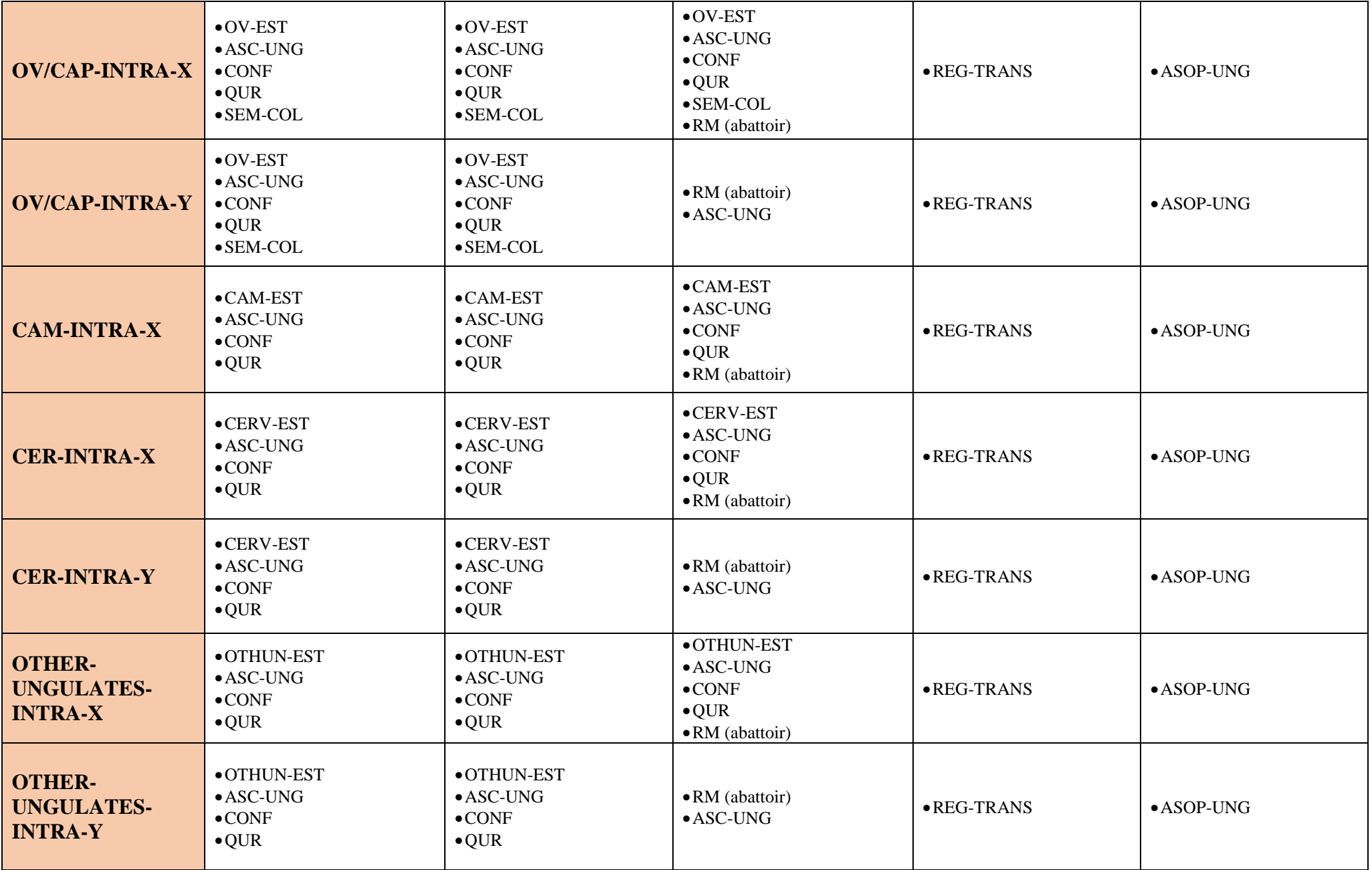

# XII - 5 Ongulés - Equidés

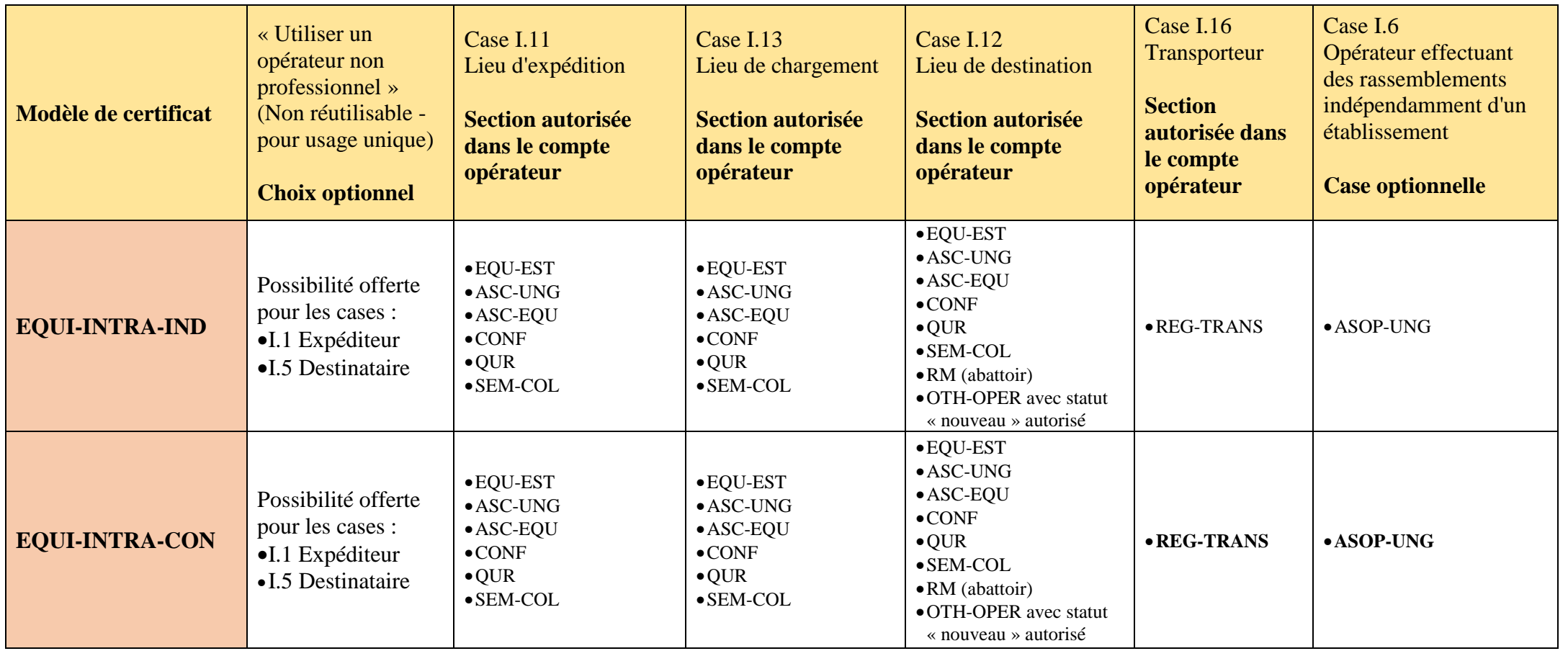